# STERA 3D ver.5.8

# STructural Earthquake Response Analysis 3D

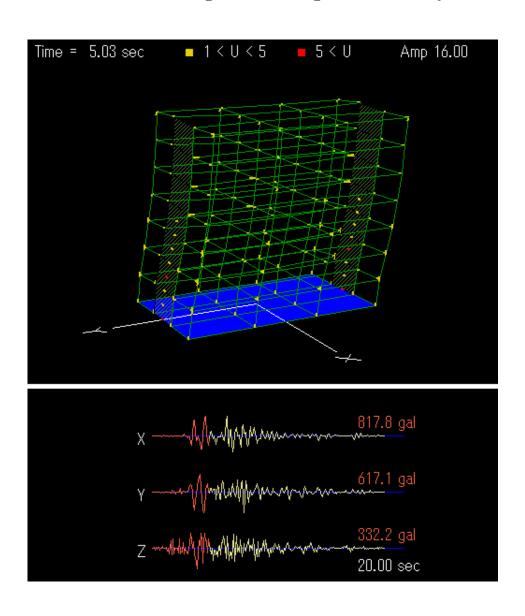

Dr. Taiki SAITO BUILDING RESEARCH INSTITUTE, JAPAN

STERA 3D Manual

Preface

This software is developed for the following analyses of reinforced

concrete (RC) buildings:

1) Linear modal analysis,

2) Nonlinear static push-over analysis,

3) Nonlinear earthquake response analysis.

This software is distributed for free for the use of research and

educational purpose.

Since this software is still under development, the author can not take

any responsibility for the results of this software. It is greatly appreciated to

have any opinions for future improvement.

12 September, 2005

Dr. Taiki SAITO

E-mail: tsaito@kenken.go.jp

Chief Researcher

Building Research Institute, Japan

2

### Update history

### 2008/05/20 STERA\_3D Ver.3.9 is uploaded.

You can set isolation devices in the middle story.

### 2008/07/10 STERA\_3D Ver.4.2 is uploaded.

- · You can directly input material strength (steel and concrete).
- Masonry element is added.
- In Masonry and Damper Edit Views, you can set the upper beam types.
- The maximum number of element type is increased to be 30.

### 2009/01/12 STERA\_3D Ver.4.3 is uploaded.

- You can change the default values for Column, Beam and Wall elements by Option Button in the Edit View.
- · You can select NRB or LRB for the Isolator element.
- You can select Hysteresis Damper or Viscous Damper for the Damper element.

### 2009/10/22 STERA\_3D Ver.4.4 is uploaded.

- · You can get the energy response in the time-history analysis.
- You can set more detail dimension for Beam and Column elements.

### 2010/03/30 STERA\_3D Ver.4.5 is uploaded.

- Formulation of P-D effect is changed.
- Slight change of output format.

#### 2010/05/06 STERA 3D Ver.4.6 is uploaded.

- · You can select 100 member types.
- You can select 20 members for output of time-history response.

### 2010/08/16 STERA 3D Ver.4.7 is uploaded.

- · You can set "default values" for member type.
- You can keep previous member settings after changing floor and span numbers.
- You can select response output for floors, nodes, and members from Option Menu.
- You can select 100 members for output of time-history response.

### 2010/09/02 STERA\_3D Ver.4.8 is uploaded.

- · You can get the response of side columns of wall element.
- When you select the folder of output files, the previous path of the folder will be displayed.

### 2010/10/25 STERA\_3D Ver.4.9 is uploaded.

- · Shear deformation at the beam-column connection is included.
- For beam elements, the shape of hysteresis model for nonlinear bending springs can be controlled by option parameters.
- For column elements, you can input X and Y direction shear reinforcements respectively.

### 2010/11/07 STERA\_3D Ver.5.0 is uploaded.

The bug was fixed in case several walls are connected.

### 2010/12/01 STERA\_3D Ver.5.1 is uploaded.

The bug was fixed for yield rotation of nonlinear spring.

### 2011/01/17 STERA\_3D Ver.5.4 is uploaded.

- · You can neglect nonlinear shear spring by option menu.
- You can set the value to amplify the original earthquake directly.
- The maximum spans are 30 in X spans and 20 in Y spans.

### 2011/03/07 STERA\_3D Ver.5.5 is uploaded.

- The bug for Ai-distribution is fixed.
- The definition of mass distribution is improved.
- · You can analyze L-shape wall or sequence walls.

### 2011/09/26 STERA\_3D Ver.5.6 is uploaded.

- The equation of shear capacity of wall is modified.
- The number of input earthquake data is increased.
- You can get the axial deformation and force of base isolators.

### 2011/11/15 STERA\_3D Ver.5.7 is uploaded.

Unbalance force correction is newly added.

### 2012/02/27 STERA\_3D Ver.5.8 is uploaded.

- The bug in Masonry element is fixed.
- The bug in Flexible floor is fixed.

Quick User Manual

# **READ BUILDING DATA**

① Double Click

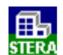

② "File" → "Open"

Select an example building "Structure7F.stera"

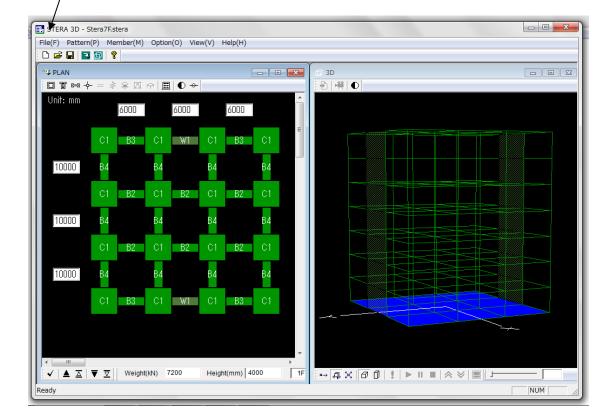

# MOVE THE BUILDING

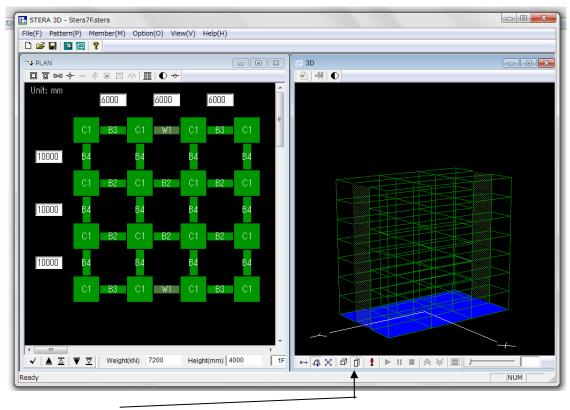

- ① Click ① to be actual size.
- 2 Drag the right mouse on the image to rotate the building.
- 3 Drag the left mouse on the image to enlarge and reduce.

# **EARTHQUAKE RESPONSE**

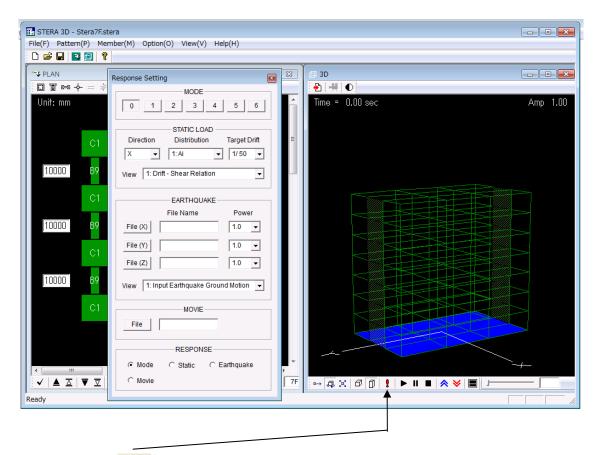

- ① Click to analyze the building.
- 2 After the message,

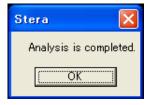

"Response Setting Dialog" will appear.

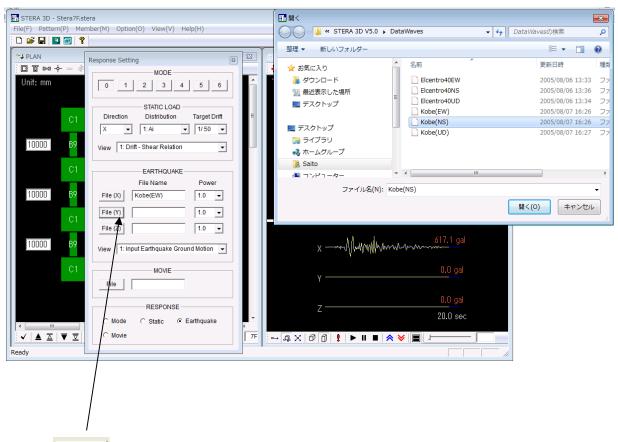

- ③ File ⋈ : Select X-direction earthquake data file. For example, "Kobe(EW)".
- (4) File (Y) : Select Y-direction earthquake data file. For example, "Kobe(NS)".
- (5) File (Z) : Select Z-direction earthquake data file. For example, "Kobe(UD)".

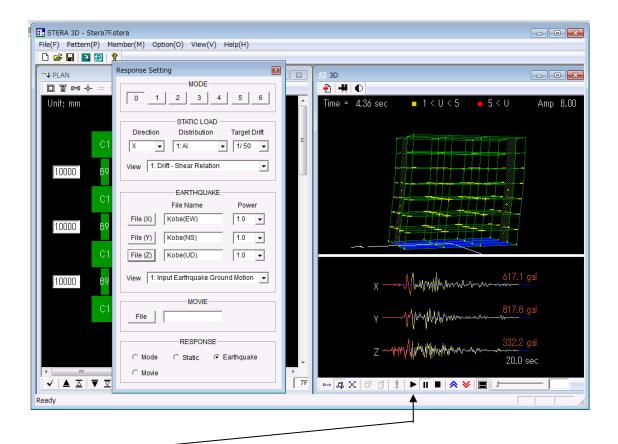

- 6 Start the response
  - : Stop the response
  - : Amplify the response
  - **>** : Reduce the response
  - :: Change the view from double screen to single screen

User Manual

### **Basic Assumptions**

- 1) In a default setting, the displacement freedom of a floor diaphragm is considered to be rigid for in-plane displacement and free for out-of-plane displacement. Elastic deformation of a floor diaphragm in-plane can be considered by the option menu.
- 2) All structural elements are modeled by line-elements with nonlinear springs except floor diaphragms which are modeled by FEM models.
- 3) Beam element is represented by a model with nonlinear flexural springs at the both ends and a nonlinear shear spring in the middle of the element,
- 4) Column element is represented by a MS (multi spring) model with nonlinear axial springs in the sections of the both ends and two directional nonlinear shear springs in the middle of the element,
- 5) Wall element is represented by a MS (multi spring) model with nonlinear axial springs in the sections of the both ends and nonlinear shear springs in the middle of the wall panel as well as in the two side columns,
- 6) Nonlinear springs are introduced for base-isolation elements or vertical elements at the basement. Base-isolation element is represented by the MSS (multi shear spring) model with nonlinear shear springs in X-Y plane,
- 7) Hysteresis damper and nonstructural element are introduced as nonlinear shear models,
- 8) The shear deformation of connection panel between beam and column is considered to be rigid or elastic..
- 9) In a default setting, structural damping is proportional damping to initial stiffness. It can be changed to be proportional damping to instantaneous stiffness by the option menu.

Other assumptions and details are written in "Technical Manual".

# 1. File Arrangement

Please check if you have the following files and folders in the folder "STERA 3D V\*.\*":

Stera 3D.exe ... Main program

response.exe ... Sub-program for response output

Stera7F.stera ... Sample building

Stera7F(SI).stera ... Sample building with seismic isolation

DataWaves ... Folder of earthquake files

OutFiles ... Folder of output files (empty)

If you change the places of these files, please put save two executable files; "Stera 3D.exe" and "response.exe" in a same folder.

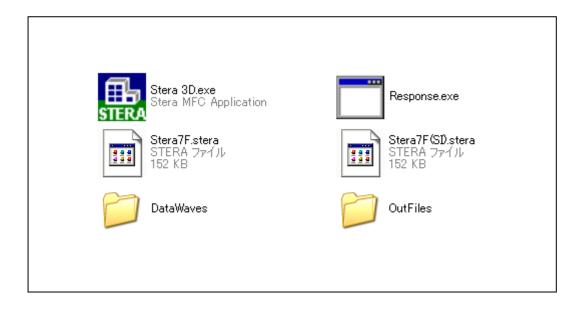

### 2. Initial View

Please double crick "Stera 3D.exe"

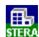

The left view is "PLAN EDIT VIEW" where you input building plan data, and the right view is "3D VIEW" where you can see the building shape and its response after the analysis..

To open the building data already saved, [File]→ [Open], and select the file.

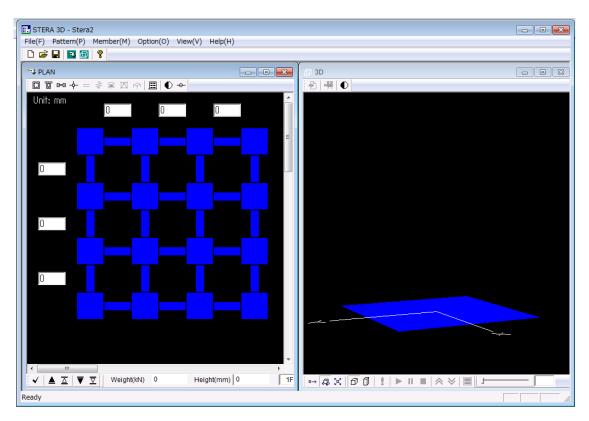

PLAN EDIT VIEW

3D VIEW

### 3. Setting Element Pattern

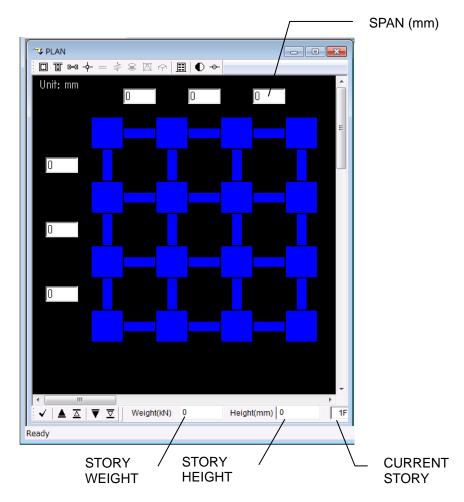

"PLAN EDIT VIEW" starts from 1st floor (1F) of a building.

- Please click the place you want to set.
- Please click again to change the element. It will be changed in the following order:
  - ♦ Column (green) -- > Empty -- > Column(green)
  - ♦ Beam (green) -- > Wall (dark green) -- > Empty -- > Beam (green)

But, in case of the basement floor (BF), the order is changed as:

♦ Base Spring (brown) -- >Empty -- > Base Spring (brown)

If you select Masonry element, Damper element and Isolator element,

- ♦ Column (green) -- > Isolator (brown) -- > Empty -- > Column(green)
- → Beam (green) -- > Damper (brown) -- > Masonry (brown) -- > Wall (dark green)
   -- > Empty -- > Beam (green)
- By dragging your mouse in a region, you can set all the elements in the region at once.
- By clicking the right button of your mouse, you can change the element type number for column (C1-C100), for beam (B1-B100), and for wall (W1-W100) etc.

- To move to another floor and copy or clear the member patterns, you can use the following buttons arranged at the bottom of the PLAN EDIT VIEW:

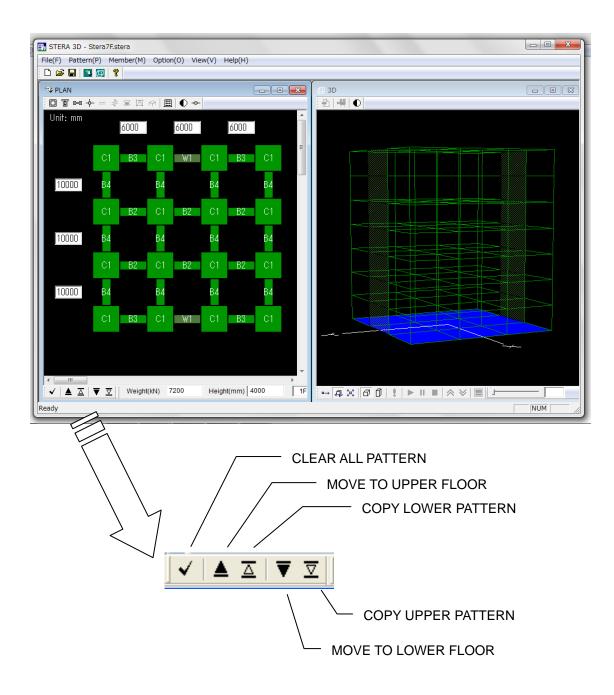

You can check the arrangement of members on the "3D VIEW".

# 4. Input Building and Element Information

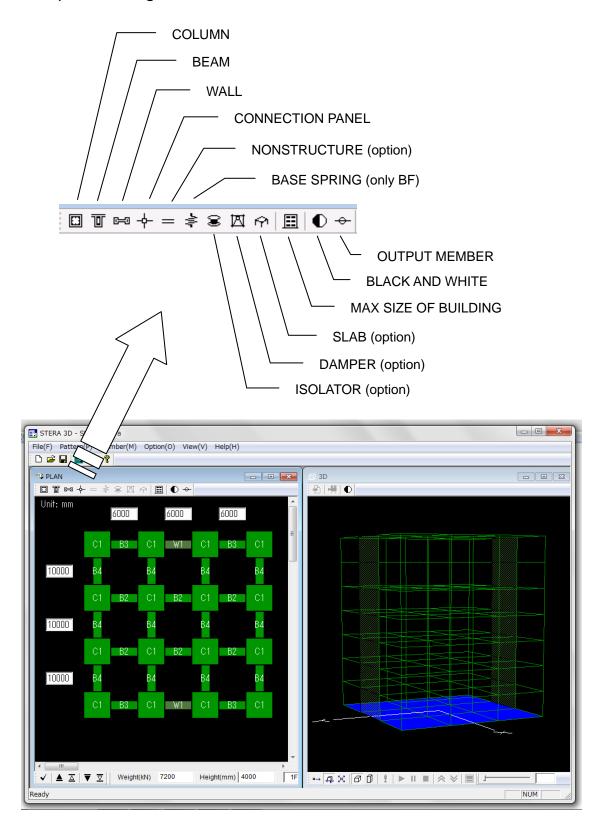

### 4-1. Input Element Information

# COLUMN ( )

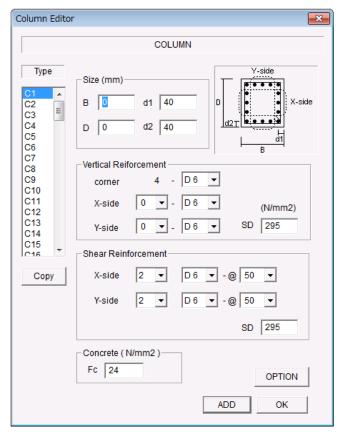

- Please input the section size where d1 and d2 are the distances of X-rebars and Y-rebars respectively. If rebars are arranged in two layers, the distance is determined as the center of rebar area.
- For the number of reinforcement bars and their size, please select the values from the popup windows.
- For the material strength, SD and Fc, you can input values by changing the default values.
- To move to the next element type, please click [ADD] button.
- You can copy the previous element by [COPY] button.
- Please click [OK] to finish.

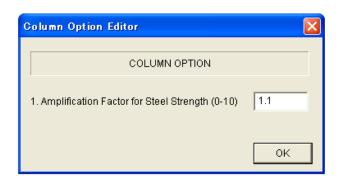

- The default steel strength used for the analysis is assumed to be 1.1 times larger than the nominal strength. You can change the ratio in [OPTION] menu.

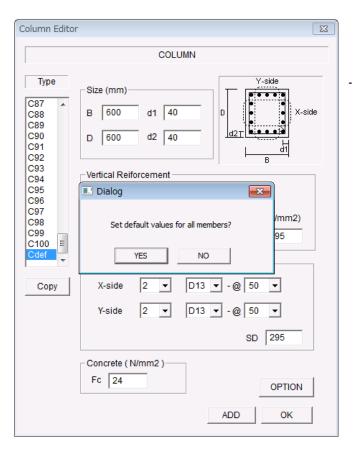

You can set default values for all members by selecting the last member type "Cdef".

# BEAM ( )

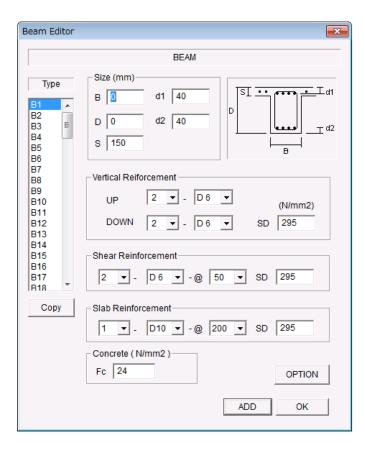

- Please input the section size where d1 and d2 are the distances of upper rebars and bottom rebars respectively. If rebars are arranged in two layers, the distance should be the center of rebar area.
- For the number of reinforcement bars and their size, please select the values from the popup windows.
- For the material strength, SD and Fc, you can input values by changing the default values.
- To move to the next element type, please click [ADD] button.
- You can copy the previous element by [COPY] button.
- You can set default values for all members by selecting the last member type "Bdef".
- Please click [OK] to finish.

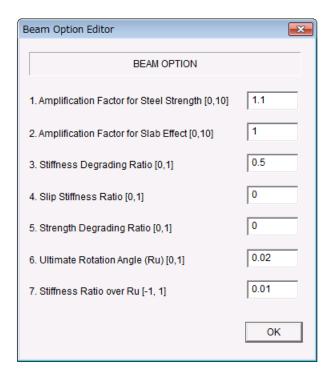

- The default steel strength used for the analysis is assumed to be 1.1 times larger than the nominal strength.
- The moment of inertia of the beam with slab is assumed to be 1.2 times larger than the rectangular beam.
- The parameters to control the shape of hysteresis model are as follows:
- The default value of stiffness degrading ratio in the trilinear hysteresis is 0.5. (0: no degradation)
- The default value of slip stiffness ratio in the trilinear hysteresis is 0.0 (0: no slip).
- The default value of strength degrading ratio in the trilinear hysteresis is 0.0.
- The default value of Ultimate rotation angle Ru is 1/50 (=0.02)
- The default value of stiffness ratio over Ru is 0.01 (could be negative)

# WALL (🗐

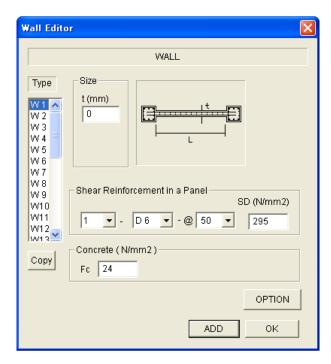

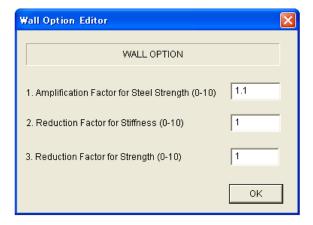

- Please input the section size.
- For the number of reinforcement bars and their size, please select the values from the popup windows.
- For the material strength, SD and Fc, you can input values by changing the default values.
- To move to the next element type, please click [ADD] button.
- You can copy the previous element by [COPY] button.
- You can set default values for all members by selecting the last member type "Wdef".
- Please click [OK] to finish.
- The default steel strength used for the analysis is assumed to be 1.1 times larger than the nominal strength. You can change the ratio in [OPTION] menu.
- If there is an opening in wall element, you can reduce the stiffness and shear strength by multiplying reduction factors in [OPTION] menu. The default values are 1.0

# CONNECTION PANEL ( +)

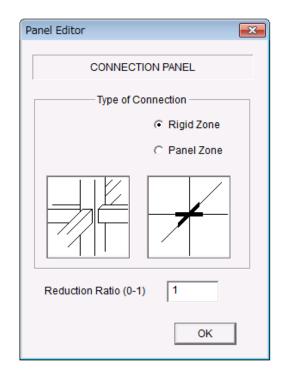

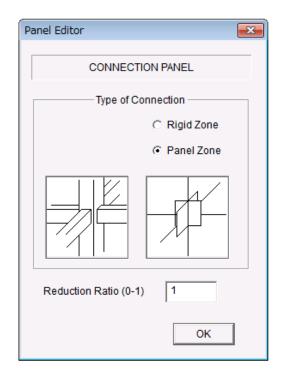

Rigid Zone Panel Zone

You can set the ratio of the length of rigid zone or panel zone inside connection area. The default value is 1.0 (to the member face).

# NONSTRUCTURE ( ) (NOTE: only available when you select in Option menu)

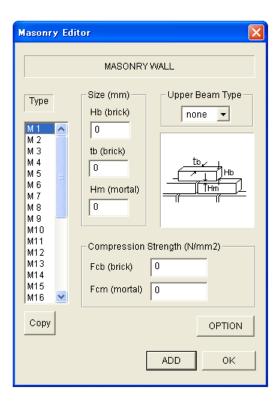

- Please input the size of brick unit and thickness of mortal and compression strength of these materials.
- If there is a reinforcement concrete beam upper of Masonry Wall as shown below, please select the beam type number from the pop-up menu.

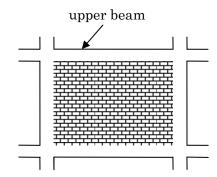

 You can set default values for all members by selecting the last member type "Mdef".

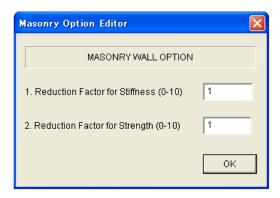

- If there is an opening in wall element, you can reduce the stiffness and shear strength by multiplying reduction factors in [OPTION] menu. The default values are 1.0

ISOLATOR (S) (NOTE: only available when you select in Option menu)

#### for NRB Isolator

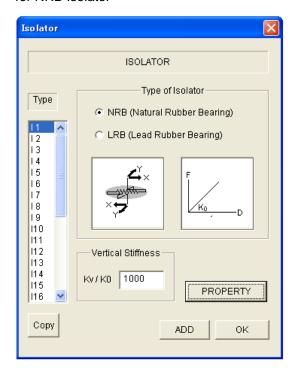

- You can select NRB (Natural Rubber Bearing) or LRB (Lead Rubber Bearing) for Isolator element.
- You can input the properties of isolator by [PROPERTY] view.
- The default value of the ratio between vertical stiffness, Kv, and the horizontal stiffness, K0, is 1000.
- You can set default values for all members by selecting the last member type "Idef".

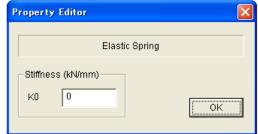

#### for LRB Isolator

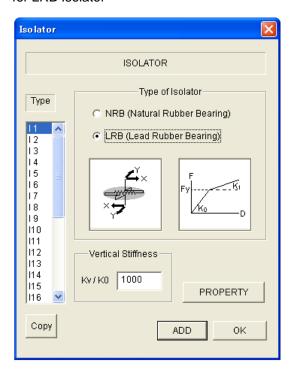

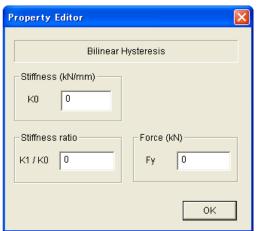

DAMPER DEVICE ( NOTE: only available when you select in Option menu)

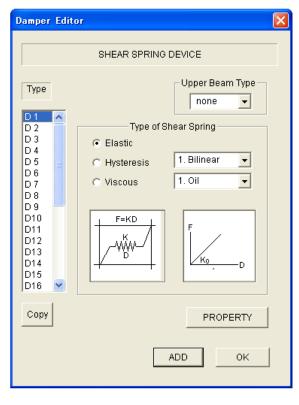

- Please select damper type from Elastic, Hystersis and Viscous and its detail characteristics from the pull down menu.
- If there is a reinforcement concrete beam upper of Damper, please select the beam type number from the pop-up menu.
- You can set default values for all members by selecting the last member type "Ddef".
- You can input the detail characteristic of the Damper in [PROPERTY] view.

### For Hysteresis Damper

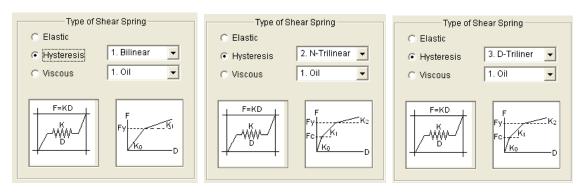

### For Viscous Damper

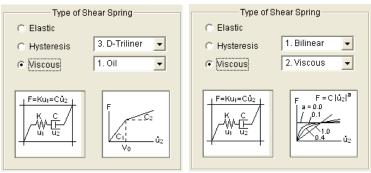

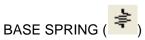

(NOTE: only available at the Basement Floor, Default is PIN)

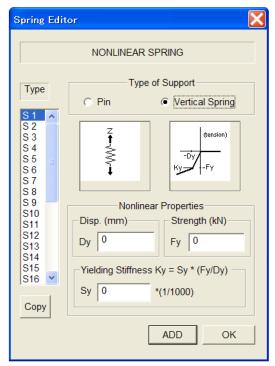

 You can set default values for all members by selecting the last member type "Sdef".

**VERTICAL SPRING** 

SLAB ( NOTE: only available when you select in Option menu.)

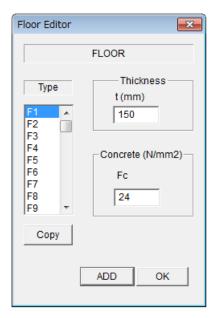

- In a default setting, the slab is assumed to be rigid in plane. You can consider elastic deformation in the option menu.
- You can set default values for all members by selecting the last member type "Fdef".

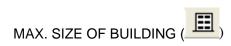

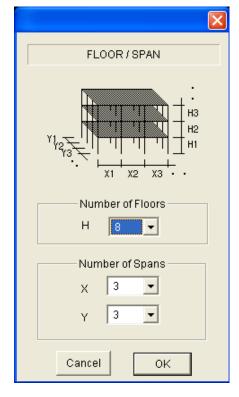

You use this button to change the maximum number of spans and stories of the building.

For the moment, the maximum numbers you can select are:

Story: up to 61

Span : up to 30 in X-direction

up to 20 in X-direction

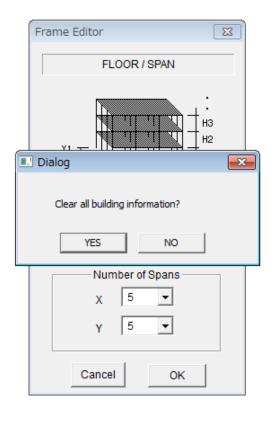

You can clear all building information by answering "YES" or you can keep the same building information after changing floor and span numbers by answering "NO".

### 4-2. Output Member

You can obtain Force-Displacement relationship of the designated member.

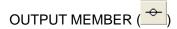

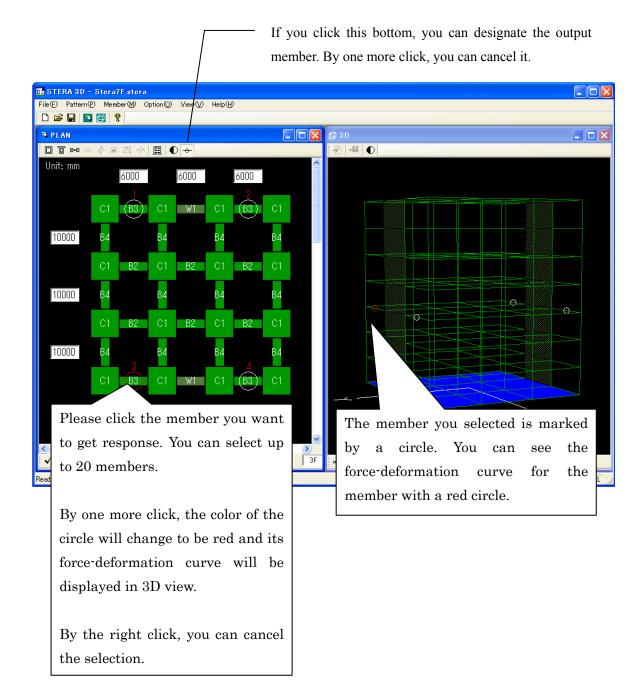

### 4-3. Option Menu

You can change default values in the option menu. [Option  $(\underline{O})$ ]

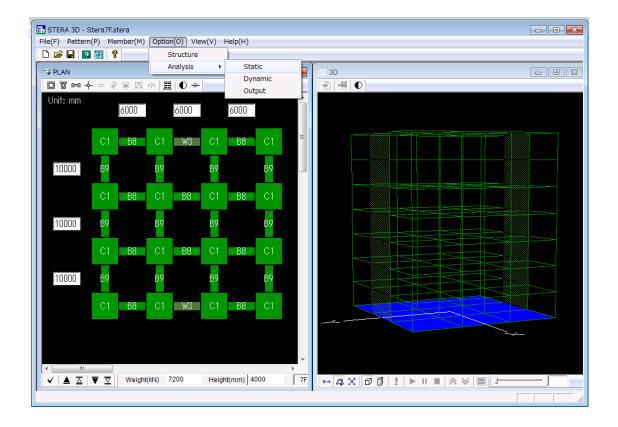

### OPTION → STRUCTURE

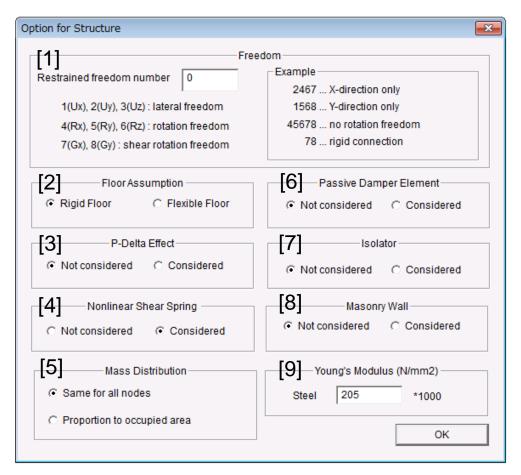

#### [1]. Restrained freedom number

Please indicate the freedom numbers to restrain the freedoms.

### [2]. Floor Assumption

Flexible Floor → slab is modeled as a FEM model to consider in-plane elastic deformation.

### [3]. P-Delta Effect

Considered → P-Delta effect is considered in element stiffness matrix of column and wall.

### [4]. Nonlinear Shear Spring

If it is not considered, shear spring is elastic.

- [5] Mass distribution at nodes in a floor
- [6]. Passive Damper Device
- [7]. Isolator
- [8]. Masonry Wall
- [9]. Young's Modulus of Steel

#### OPTION → ANALYSIS → STATIC

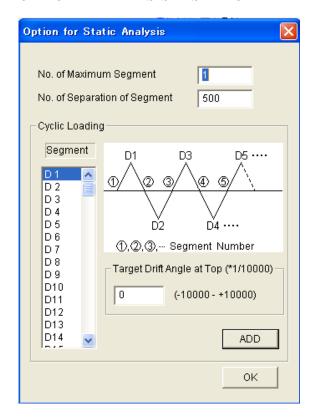

### OPTION → ANALYSIS → DYNAMIC

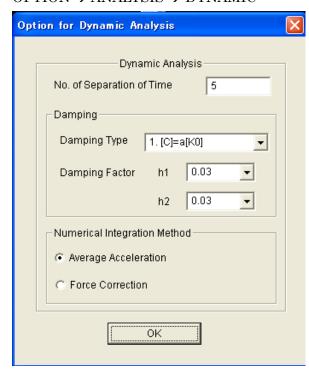

Cyclic loading is possible controlling with the drift of the top of a building.

### 1. No. of Maximum Segment

The total number of segments in cyclic loading,

### 2. No. of Separation of Segment

Number of calculation steps in one segment for static analysis to increase the accuracy of nonlinear analysis,

Loading program is defined by the target drift angle, D1, D2 ... D150, at the top of a building in each loading segment. To move to the next angle, please click [ADD] button.

### 1. No. of Separation of Time

Separating the original time interval of input earthquake into a smaller time interval will increase accuracy and stability in numerical integration, however, it also increase calculation time. For example, if the original time interval is  $0.02 \, \mathrm{sec}$  and "No. of Separation of Time" = 5, then, the time interval of numerical integration will be  $0.004 \, \mathrm{sec}$  (=  $0.02 \, \mathrm{sec}$  / 5).

The maximum data size multiplying number of input earthquake and separation number is 60,000.

### 2. Damping

Three types of damping matrix are available:

- 1) [C] = a[K0]: proportional to [K0]
- 2) [C] = a[Kp]: proportional to [Kp]
- 3) [C] = a[K0]+b[M]: Rayleigh damping The first mode damping factor, h1, is used for type 1) and 2). The second mode damping factor, h2, is used for type 3).

### 3. Numerical Integration Method

You can select the method from the Average Acceleration Method and the Force Correction Method.

### OPTION → ANALYSIS → OUTPUT

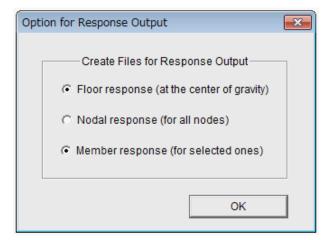

You can select response output to create files to save data.

### 1. Floor response

Output of story displacement and shear force at the center of gravity in each floor will be saved.

It is marked as a default setting.

### 2. Nodal response

Output of deformation and external force at all nodes will be saved. Note that the file size will be quite large.

It is not marked as a default setting.

### 3. Member response

Response of the members marked by circles will be saved. It is marked as a default setting.

# 5. 3D View of Building

### 5-1. 3D View of Building

- [1] [Default] ( set the ratio between span and story height as 1 and 0.5.
- [2] [Actual] ( ) use the actual ratio between span and story height using input data.

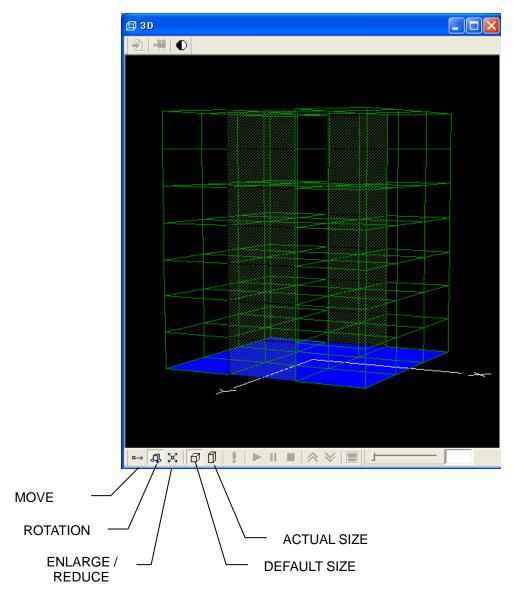

- [3] You can change the view by moving the mouse as follows:
  - Rotation: Left-click and dragging
  - Enlargement and Reduction: Right click and dragging

- [4] If the [Analyze] ( is activated, by clicking the button, you can make an initial analysis for getting natural periods and mode shapes.
- [5] If the analysis is successfully done, the following message will appear on the screen. By click [OK] button, RESPONSE SETTING DIALOG will also appear.

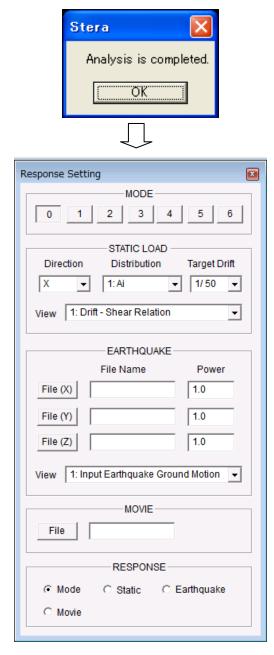

**RESPONSE SETTING DIALOG** 

### 5-2. Modal Analysis

- [1] On the RESPONSE SETTING DIALOG, please click the MODE number from [0] to [6] to see the view of mode shape and the value of natural period.
- [2] On the 3D VIEW, ( ) starts the vibration of each mode, ( ) stops the vibration and ( ) pauses the vibration.
- [3] ( amplifies the response. ( ) reduces the response.
- [4] Slider (changes the speed of vibration.
- [5] will save the results into text files.
- [6] changes the color of the view to be black and white.

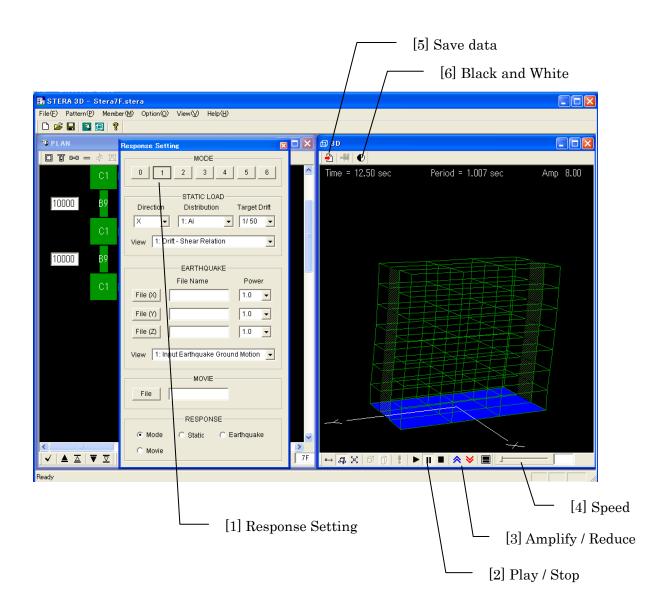

### 5-3. Nonlinear Static Push-Over Analysis

[1] Please set loading conditions for the STATIC LOAD:

"Direction": please select loading direction from the menu.

1. X 2. –X (opposite to X) 3. Y 4. -Y (opposite to Y)

"Distribution": please select a loading distribution along the height of the

building. The load is applied at the center of gravity in each floor.

1. Ai 2. Triangular 3. Uniform 4. UBC 5. Mode

"Target Drift": please set the target drift ratio which is defined by the ratio

between the top displacement and the height of the building.

1. 1/50 2. 1/100 3. 1/200 4. Cyclic

[2] Please select the response for the lower view window.

[3] On the 3D VIEW, ( ) starts, ( ) pauses and ( ) stops the response.

In the upper view, you can see an arrow under the building to indicate the loading direction, also a progressing bar, and colors of ductility factors (U).

[4] ( will change the view from 2-screens to 1-screen and vise versa.

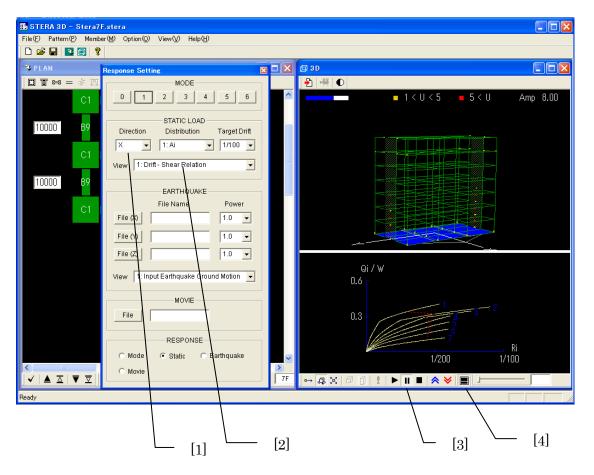

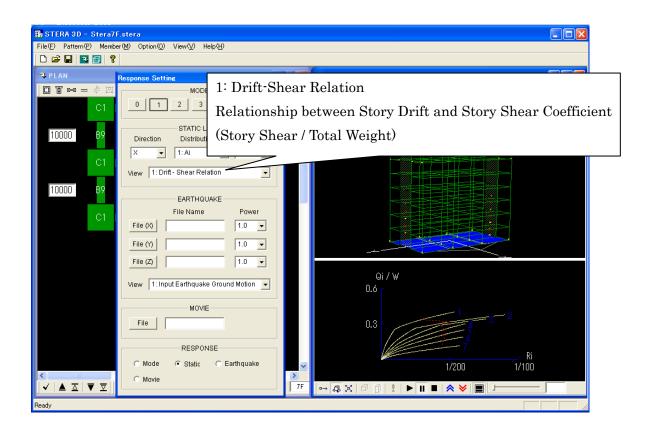

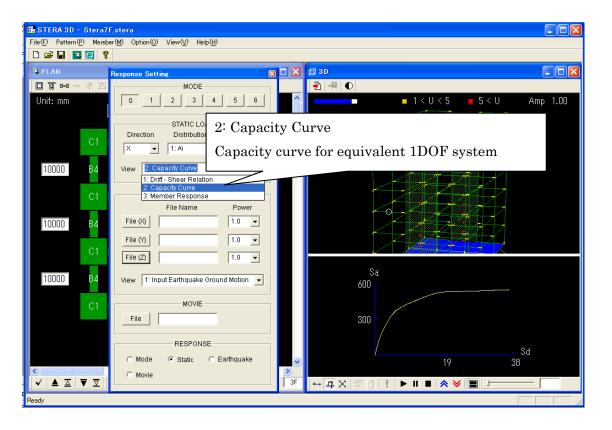

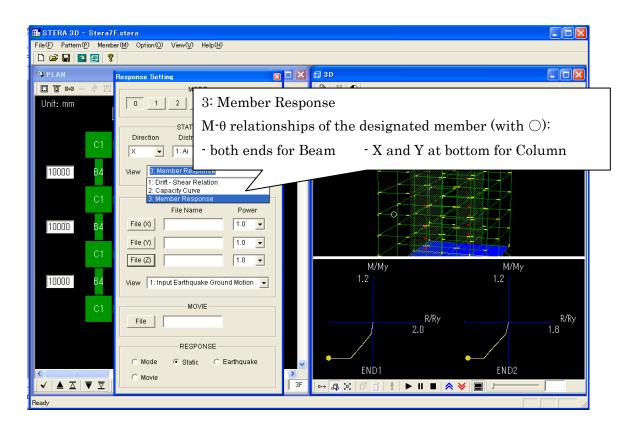

## 5-4. Nonlinear Earthquake Response Analysis

[1] On the RESPONSE SETTING DIALOG, please set earthquake data:

 $\hbox{``File(X)'':}\qquad \qquad \hbox{Please select earthquake input file for $X$-direction.}$ 

"File(Y)": Please select earthquake input file for Y-direction.

"File(Z)": Please select earthquake input file for Z-direction (up-down).

"Power": Set the value to amplify the original earthquake

[2] Please select the response for the lower view window.

[3] On the 3D VIEW, ( ) starts, ( ) pauses and ( ) stops the response.

In the lower view, you can see the input earthquake wave and present status.

- [4] ( ) will change the view from 2-screen to 1-screen and vise versa.
- [5] ( ) will save the response animation as a movie file (see 5-5).

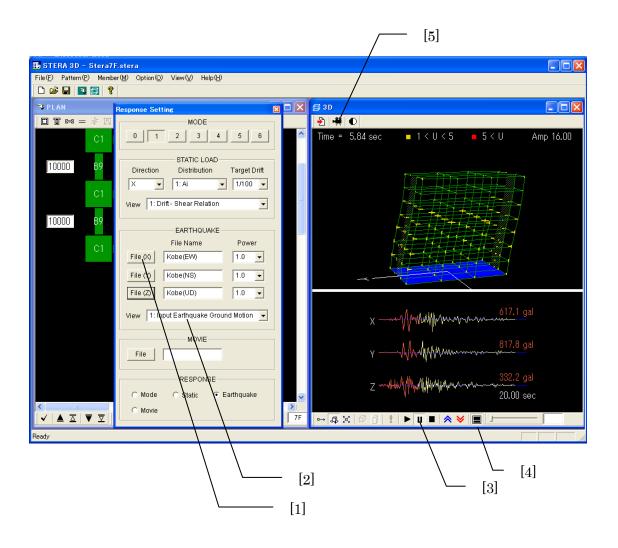

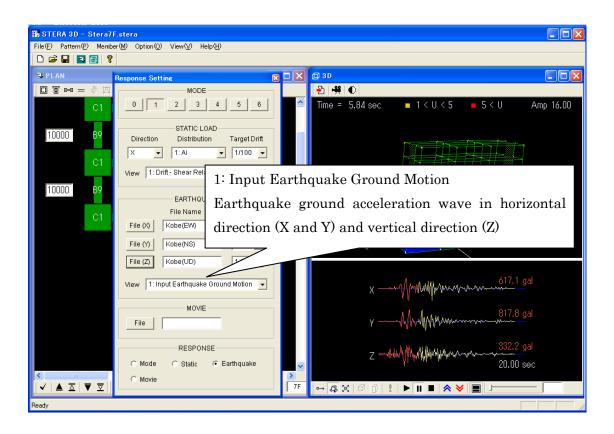

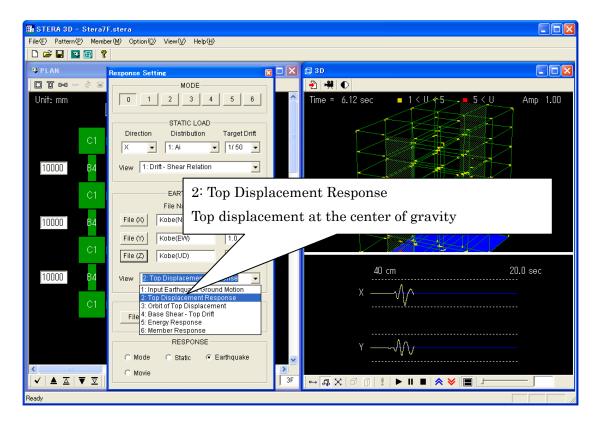

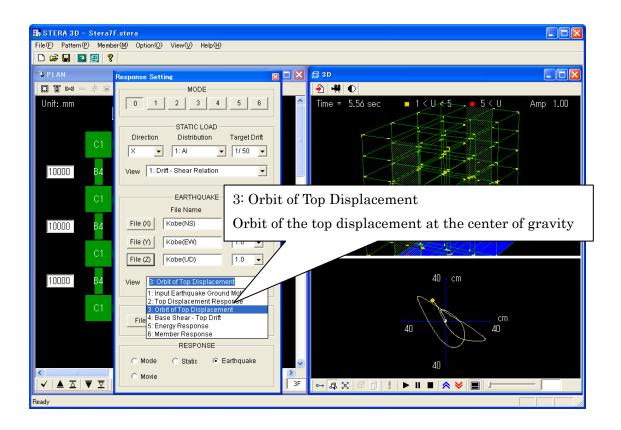

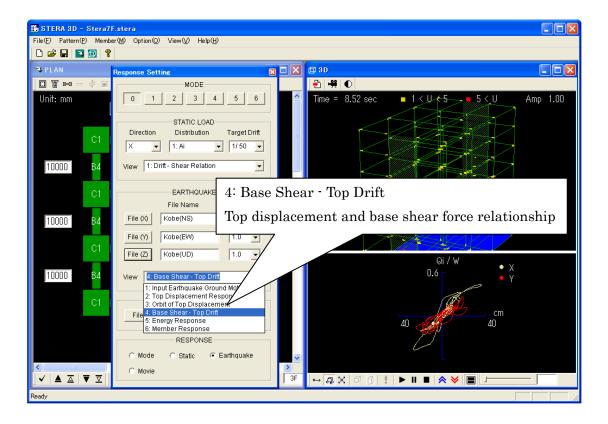

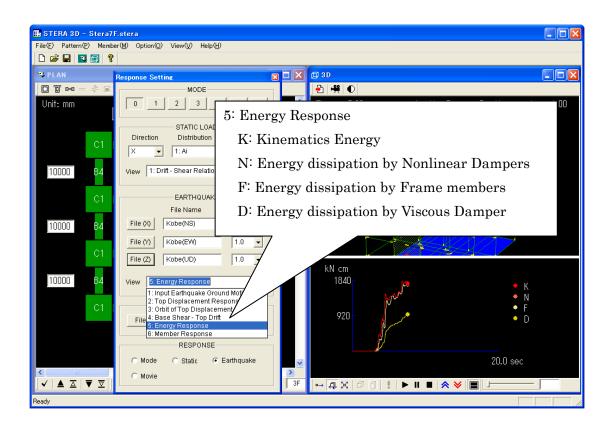

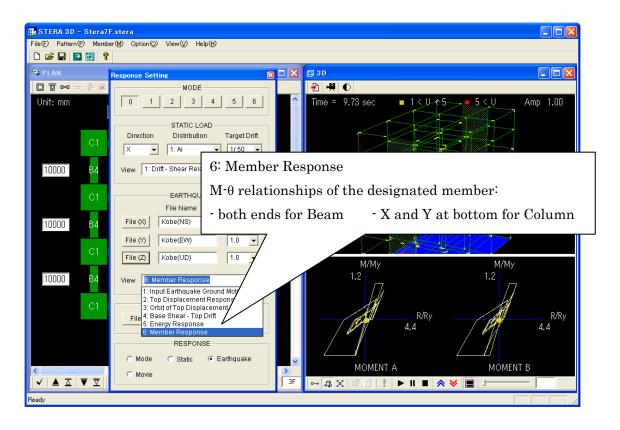

## Format of input earthquake data file

When you prepare an input earthquake file by yourself, please arrange the data format as follows:

| Order                | Type | Information    | Comments                                     |
|----------------------|------|----------------|----------------------------------------------|
| 1st data             | INT  | 0 or 1         | 0: Earthquake ground acceleration data only  |
| (ID)                 |      |                | 1: Earthquake ground acceleration data and   |
|                      |      |                | ground displacement data                     |
| 2 <sup>nd</sup> data | INT  | Number of data | If ID=1, the number of data for acceleration |
| (NDATA)              |      |                | must be the same as that for displacement.   |
| 3 <sup>rd</sup> data | REAL | Time interval  | (sec)                                        |
| (DT)                 |      |                |                                              |
| 4 <sup>th</sup> data | REAL | Acceleration   | 1, 2,, NDATA (cm/sec <sup>2</sup> )          |
| and later            |      | Displacement   | 1, 2,, NDATA (cm)                            |

The maximum data size multiplying number of input earthquake (NDATA) and separation number (NDIV) is 60,000. (NDATA \* NDIV < 60,000).

## Example)

| 0      |        |        |        |        |        |        |
|--------|--------|--------|--------|--------|--------|--------|
| 750    |        |        |        |        |        |        |
| 0.020  |        |        |        |        |        |        |
| -1.40  | -10.80 | -10.10 | -8.80  | -9.50  | -12.00 | -14.20 |
| -12.80 | -11.00 | -8.50  | -8.50  | -13.10 | -17.60 | -19.40 |
| -16.20 | -14.40 | -10.80 | -8.20  | -4.20  | -6.60  | -13.10 |
| -19.00 | -19.60 | -6.60  | 3.00   | 14.10  | -4.90  | -12.80 |
| -14.40 | -20.30 | -26.00 | -32.50 | -30.60 | -17.20 | -19.70 |
|        |        |        |        |        |        |        |

## 5-5. Save Nonlinear Earthquake Response as a Movie File

Generally, it takes long time to calculate earthquake response of a building. You can save the response of the building in a movie file and later you can open the movie to see the response quickly.

### 1) Record movie

- [1] On the RESPONSE SETTING DIALOG, please select earthquake input files in the menu "EARTHQUAKE".
- [2] Please push the movie button ( ) and write the file name such as "Movie.txt".
- [3] ( ) displays the response. ( ) stops the response.

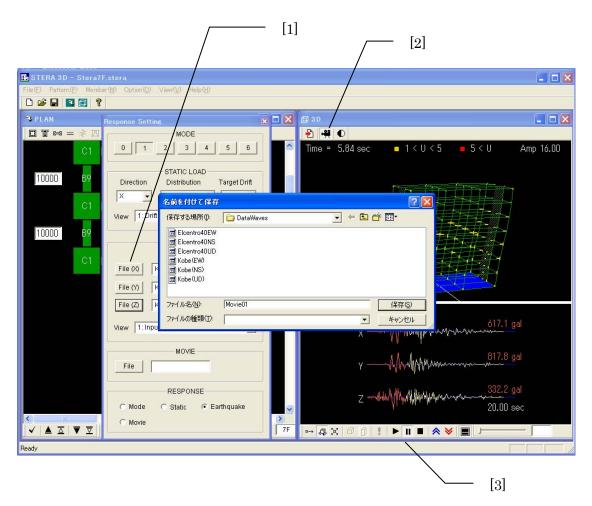

## 2) Play movie

[1] On the RESPONSE SETTING DIALOG, please push in the "MOVIE" menu to select a movie file.

[2] ( b) displays, ( l) pauses and ( l) stops the response.

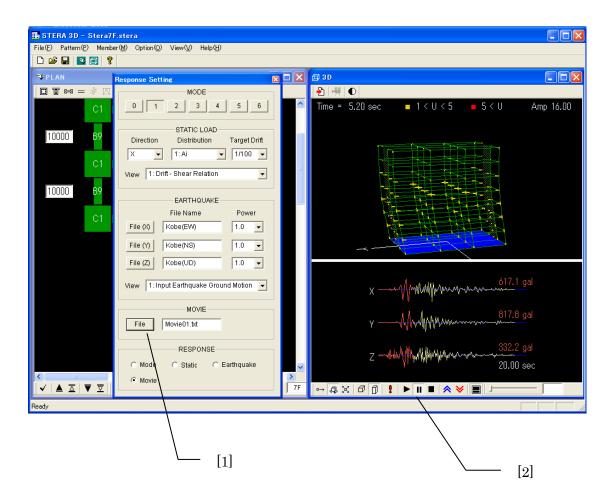

## 5-6. Change Analysis

[1] On the RESPONSE SETTING DIALOG, you can change the analysis:

Mode: Modal Analysis

Static: Nonlinear Static Push-Over Analysis

Earthquake: Nonlinear Earthquake Response Analysis

Movie: Movie for Nonlinear Earthquake Response Analysis

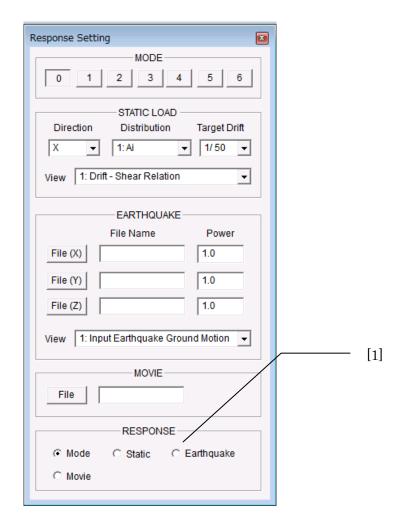

# 6. Save and Open Files

# 6-1. Save Building Data

You can save the building data in a file and open it later. The file has an extension ".stera".

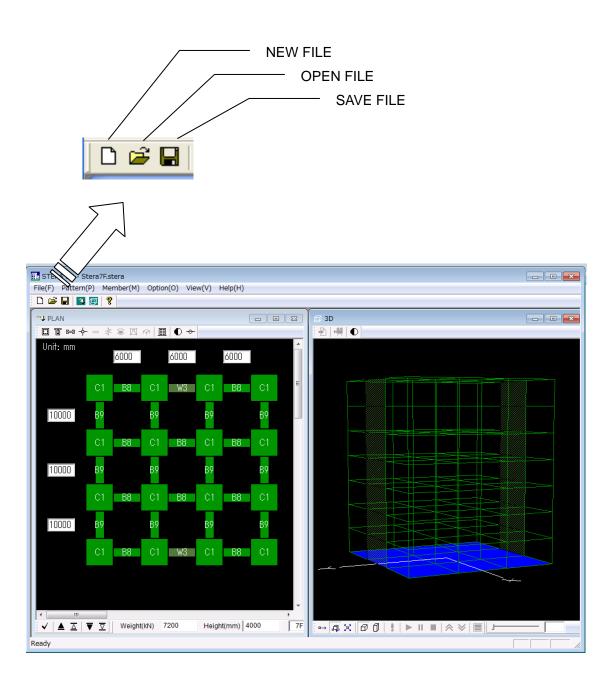

## 6-2. Save Results of Analysis into Text Files

To save the results of analysis in text files, you must run another program.

- [1] On the RESPONSE SETTING DIALOG, please set the condition of analysis.
- [2] Please push the "Save Data" button
- [3] Please select folder to save output files.

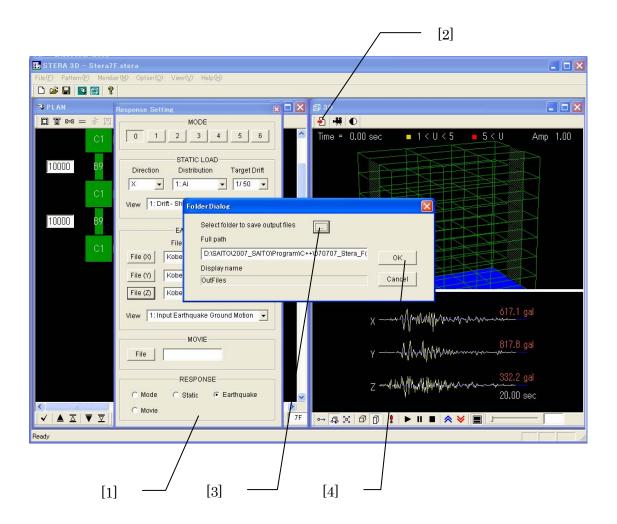

[4] When you push "OK", a window appears to start calculation and save output data to the designated folder.

```
Are you ready to start calculation?
.... Y,y(yes) / N,n(no)?

>>>> Start elestic response analysis

>>>> Start nonlinear static analysis

10 % finished
20 % finished
30 % finished
40 % finished
50 % finished
60 % finished
70 % finished
30 % finished
30 % finished
50 % finished
50 % finished
50 % finished
70 % finished
80 % finished
90 % finished
100 % finished
100 % finished
100 % finished
100 % finished
100 % finished
100 % finished
100 % finished
100 % finished
100 % finished
100 % finished
100 % finished
100 % finished
100 % finished
100 % finished
100 % finished
100 % finished
100 % finished
100 % finished
100 % finished
100 % finished
100 % finished
100 % finished
100 % finished
100 % finished
100 % finished
100 % finished
100 % finished
100 % finished
100 % finished
100 % finished
100 % finished
100 % finished
100 % finished
100 % finished
100 % finished
100 % finished
100 % finished
100 % finished
100 % finished
100 % finished
100 % finished
100 % finished
100 % finished
100 % finished
100 % finished
```

In the designated folder, the following files are automatically created:

| data_beam data_bi data_column data_damper data_spring data_structure                                                                                          | data_*** structural data of elements or structure                                                                                                    |
|----------------------------------------------------------------------------------------------------|----------------------------------------------------------------------------------------------------|
| data_wall max_beam max_bi max_column max_damper max_spring max_structure max_wall                                                                             | max_*** maximum response of elements or structur                                                                                                    |
| response_eccentricity response_eigen response_energy response_member01 response_member02 response_member03 response_member04 response_node response_structure | response_eccentricity: eccentricity and rigigity ratio response_eigen: natural periods and mode shapes response_member01,02,: member response response_node: nodal response response_structure: story response |

beam : Beamcolumn : Columnwall : Wall

damper : Damper and Nonstructural wall

spring : Vertical springbi : Base Isolatorstructure : Building

## 1) "response\_eigen.txt"

In this file, the results of modal analysis including natural periods, mode vectors, stimulus functions are saved.

|       |        |                                                                      |     |                                                             |     | Natural                                                              | Perio | d                                                                    |     |
|-------|--------|----------------------------------------------------------------------|-----|-------------------------------------------------------------|-----|----------------------------------------------------------------------|-------|----------------------------------------------------------------------|-----|
| ++    | 1-mode | ++ 1                                                                 | t = | 1.00                                                        | 065 | sec                                                                  |       |                                                                      |     |
| ×,y,z |        | mode_                                                                |     | 0.000<br>bx                                                 |     | 6.423<br>by                                                          |       | 0.000<br>bz                                                          |     |
| I     |        | 0.004                                                                | Mod | le Vector                                                   |     | 0. St                                                                | imulu | s Funct                                                              | ion |
| 2     |        | 0.000 Z<br>0.000<br>0.000<br>0.000<br>0.000<br>0.000<br>0.000        |     | 0.000<br>0.000<br>0.000<br>0.000<br>0.000<br>0.000          |     | 0.000<br>0.000<br>0.000<br>0.000<br>0.000<br>0.000                   |       | 0.000<br>0.000<br>0.000<br>0.000<br>0.000<br>0.000<br>0.000          |     |
| 3     |        | 0.000<br>0.022<br>0.062<br>0.101<br>0.135<br>0.164<br>0.187<br>0.203 |     | 0.000<br>0.000<br>0.000<br>0.000<br>0.000<br>0.000<br>0.000 |     | 0.000<br>0.141<br>0.395<br>0.647<br>0.870<br>1.053<br>1.203<br>1.306 |       | 0.000<br>0.000<br>0.000<br>0.000<br>0.000<br>0.000<br>0.000          |     |
| 0     |        | 0.000<br>0.000<br>0.000<br>0.000<br>0.000<br>0.000<br>0.000          |     | 0.000<br>0.000<br>0.000<br>0.000<br>0.000<br>0.000<br>0.000 |     | 0.000<br>0.000<br>0.000<br>0.000<br>0.000<br>0.000<br>0.000          |       | 0.000<br>0.000<br>0.000<br>0.000<br>0.000<br>0.000<br>0.000<br>0.000 |     |

#### 2) "response\_structure.txt"

rź

[1] In case of nonlinear static analysis, the following data are saved for each story.

```
kstep
                                                                                                           sfx sfy
-0.5561E-12 -0.1368E-12
0.6131E+03 -0.5684E-13
       0.0000E+00
0.7990E-01
                                                     0.0000E+00
0.0000E+00
                                                                                 0.0000E+00
0.0000E+00
                                                                                              0.0000E+00
0.0000E+00
                                                                                                                                                                  0.0000E+00
                     0.0000E+00
                                      0.00000
0.00005
                                                                   0.0000E+00
                                                                                                                                       0.0000E+00
                                                                                                                                                     0.0000E+00
                     0.1667E+02
                                                                   0.0000E+00
                                                                                                                                       0.0000E+00
                                                                                                                                                     0.0000E+00
                                                                                                                                                                  0.0000E+00
       0.1598E+00
                     0.3329E+02
                                      0.00010
                                                     0.0000E+00
                                                                   0.0000E+00
                                                                                 0.0000E+00
                                                                                               0.0000E+00
                                                                                                            0.1224E+04
                                                                                                                        -0.1084E-12
                                                                                                                                       0.0000E+00
                                                                                                                                                     0.0000E+00
                                                                                                                                                                  0.0000E+00
                                      0.00015
                                                     0.0000E+00
                                                                   0.0000E+00
                                                                                 0.0000E+00
                                                                                              0.0000E+00
                                                                                                            0.1835E+04
                                                                                                                         -0.2363E-12
                                                                                                                                                     0.0000E+00
                                                                                                                                                                  0.0000E+00
       0.2396E+00
                     0.4990E+02
                                                                                                                                       0.0000E+00
       0.3191E+00
                     0.6283E+02
                                                      0.0000E+00
                                                                   0.0000E+00
                                                                                 0.0000E+00
                                                                                               0.0000E+00
                                                                                                            0.2304E+04 -0.1936E-12
                                                                                                                                                     0.0000E+00
                                                                                                                                                                  0.0000E+00
                                                                                                            0.2555E+04 -0.4974E-13
0.3207E+04 -0.9770E-13
       0.3986E+00
                     0.6976E±02
                                      0.00024
                                                     0.0000E+00
                                                                   0.0000E+00
                                                                                 0.0000E+00
                                                                                              0.0000E+00
                                                                                                                                       0.0000E+00
                                                                                                                                                     0.0000E+00
                                                                                                                                                                  0.0000E+00
       0.4781E+00
                     0.8760E+02
                                                     0.0000E+00
                                                                   0.0000E+00
                                                                                 0.0000E+00
                                                                                               0.0000E+00
                                                                                                                                       0.0000E+00
                                                                                                                                                     0.0000E+00
                                                                                                                                                                  0.0000E+00
                                      0.00029
       0.5577E+00
                     0.1040E+03
                                      0.00034
                                                     0.0000E+00
                                                                   0.0000E+00
                                                                                 0.0000E+00
                                                                                              0.0000E+00
                                                                                                            0.3809E+04 -0.1421E-12
                                                                                                                                       0.0000E+00
                                                                                                                                                     0.0000E+00
                                                                                                                                                                  0.0000E+00
                                                     0.0000E+00
                                                                   0.0000E+00
                                                                                              0.0000E+00
                                                                                                            0.4263E+04 -0.2132E-12
                                                                                                                                                                  0.0000E+00
       0.6373E+00
                     0.1164E+03
                                      0.00039
                                                                                 0.0000E+00
                                                                                                                                       0.0000E+00
                                                                                                                                                     0.0000E+00
       0.7167E+00
                     0.1278E+03
                                      0.00044
                                                     0.0000E+00
                                                                   0.0000E+00
                                                                                 0.0000E+00
                                                                                              0.0000E+00
                                                                                                            0.4674E+04 -0.1510E-12
                                                                                                                                       0.0000E+00
                                                                                                                                                     0.0000E+00
                                                                                                                                                                  0.0000E+00
                                                                                                            0.4732E+04 -0.2851E-12
                                      0.00049
                                                     0.0000E+00
                                                                   0.0000E+00
                                                                                 0.0000E+00
                                                                                              0.0000E+00
                                                                                                                                       0.0000E+00
                                                                                                                                                                  0.0000E+00
       0.7959E+00
                     0.1296E+03
                                                                                                                                                     0.0000E+00
       0.8752E+00
                     0.1397E+03
                                      0.00054
                                                     0.0000E+00
                                                                   0.0000E+00
                                                                                 0.0000E+00
                                                                                              0.0000E+00
                                                                                                            0.5098E+04 -0.1412E-12
                                                                                                                                       0.0000E+00
                                                                                                                                                     0.0000E+00
                                                                                                                                                                  0.0000E+00
```

kstep calculation step in static analysis < Equivalent 1DOF system> displacement (cm) sd sa acceleration (gal) <Relative story displacement> story number story drift in X-direction (cm) story drift in Y-direction (cm) sdx sdy srz rotational angle around Z-direction (torsion angle) <Story shear force> story shear force in X-direction (kN) story shear force in Y-direction (kN) sfx sfv <Displacement from the ground at the center of gravity in each floor> displacement in X-direction (cm) displacement in Y-direction (cm) dx dv

[2] In case of earthquake response analysis, the following data are saved for each story:

rotational angle around Z-direction

```
kstep
                                                                                   ssy sfx
0.0000E+00 -0.5561E-12
0.0000E+00 -0.4253E-13
                                                                                                                    sfy
-0.1368E-12
0.7851E-12
-0.9877E-12
0.1215E-11
                                 sdx
0.0000E+00
                                                  sdy
0.0000E+00
                             0000
                                                                                                                                                       0.0000E+00
                                                                   0.0000E+00
                                                                                                                                                                        0.0000E+00
               n.nnnñ
                                                                                                                                      0.0000F+00
                                                                                                                                                                                         n.0000F+00
                                                                                                                                                                                                          n.0000F+00
               0.0200
                                 0.0000E+00
                                                  0.0000E+00
                                                                   0.0000E+00
                                                                                                                                      0.0000E+00
                                                                                                                                                       0.0000E+00
                                                                                                                                                                        0.0000E+00
                                                                                                                                                                                         0.0000E+00
                                                                                                                                                                                                          0.0000E+00
                                                                                    0.0000E+00 -0.1093E-10
0.0000E+00 -0.1451E-10
               0.0400
                                 0.0000F + 00
                                                  0.0000F + 00
                                                                   0.0000F + 00
                                                                                                                                      0.0000E + 00
                                                                                                                                                       0.0000E + 00
                                                                                                                                                                        0.0000E + 00
                                                                                                                                                                                         0.0000F + 00
                                                                                                                                                                                                          0.0000E \pm 00
               0.0600
                                 0.0000E+00
                                                  0.0000E+00
                                                                   0.0000E+00
                                                                                                                                                       0.0000E+00
                                                                                                                                                                                         0.0000E+00
                                                                                                                                      0.0000E+00
                                                                                                                                                                        0.0000E+00
                                                                                                                                                                                                          0.0000E+00
    20
25
30
               0.0800
                             0
                                 0.0000E+00
0.0000E+00
                                                  0.0000E+00
0.0000E+00
                                                                   0.0000E+00
0.0000E+00
                                                                                    0.0000E+00 -0.7334E-11
0.0000E+00 -0.1252E-10
                                                                                                                     0.6395E-13
0.0000E+00
                                                                                                                                      0.0000E+00
0.0000E+00
                                                                                                                                                       0.0000E+00
0.0000E+00
                                                                                                                                                                        0.0000E+00
0.0000E+00
                                                                                                                                                                                         0.0000E+00
0.0000E+00
                                                                                                                                                                                                          0.0000E+00
0.0000E+00
               0.1200
0.1400
                                                                                   0.0000E+00 -0.7099E-11
0.0000E+00 -0.5970E-11
                                                                                                                    -0.1483E-12
0.2149E-12
                                                                                                                                                       0.0000E+00
0.0000E+00
                             Ō
                                 0.0000E+00
                                                  0.0000E+00
                                                                   0.0000E+00
                                                                                                                                      ō
                                                                                                                                         .0000E+00
                                                                                                                                                                        0.0000E+00
                                                                                                                                                                                         0.0000E+00
                                                                                                                                                                                                          0.0000E+00
    35
                             0
                                 0.0000E+00
                                                  0.0000E+00
                                                                   0.0000E+00
                                                                                                                                      0.0000E+00
                                                                                                                                                                        0.0000E+00
                                                                                                                                                                                         0.0000E+00
                                                                                                                                                                                                          0.0000E+00
               0.1600
                                                  0.0000E+00
                                                                   0.0000E+00
                                                                                    0.0000E+00 -0.5672E-11 -0.1634E-12
                                                                                                                                                       0.0000E+00
                                                                                                                                                                                                          0.0000E+00
```

```
t
                         time step in dynamic analysis
<Relative story displacement>
                         story number
                         story drift in X-direction (cm)
story drift in Y-direction (cm)
            sdx
            sdy
                         rotational angle around Z-direction (torsion angle)
            srz
<Story shear force>
            sfx
                         story shear force in X-direction (kN)
                         story shear force in Y-direction (kN)
                        the ground at the center of gravity in each floor>
<Displacement from
                         displacement in X-direction (cm) displacement in Y-direction (cm)
            dx
            dy
                         rotational angle around Z-direction
```

#### 3) "response\_eccentricity.txt"

This file includes the output of eccentricity ratio and rigidity ratio based on Japanese standards.

```
== Output for rigidity ratio ==
<X-direction>
   NF
      0.220E+01
   1
    2 0.105E+01
      0.813E+00
    4 0.725E+00
    5 0.709E+00
    6 0.723E+00
    7 0.781E+00
<Y-direction>
  NF
      0.143E+01
   1
    2 0.747E+00
      0.743E+00
      0.811E+00
    5 0.924E+00
    6 0.103E+01
    7 0.131E+01
== Output for eccentricity ratio ==
< 0 F>
                                          0 F: basement floor
< 1 F>
Center of rigitity (cm)
    C× =
           900.00
    Су =
           1517.95
Center of gravity (cm)
           900.000
    G× =
    Gy = 1500.000
Eccentricity distance (cm)
    Ex =
             0.000
    Еу =
            17.948
Radius of gyration (cm)
    rx = 1455.956
    ry = 3034.104
Eccentricity ratio
             0.012
    R× =
    Ry =
             0.000
< 2 F>
```

#### 4) "response\_member.txt"

#### [1] In case of Beam

```
BE No.
                                                                                                                                    Ryb Myb
-0.8840E-04 -0.5492E+04
-0.1324E-03 -0.8843E+04
-0.1814E-03 -0.1219E+05
-0.2304E-03 -0.1554E+05
-0.2805E-03 -0.2151E+05
-0.3861E-03 -0.2316E+05
-0.4425E-03 -0.2488E+05
-0.4499E-03 -0.2662E+05
-0.5569E-03 -0.2833E+05
-0.6137E-03 -0.3005E+05
                   Upa
-0.011
-0.017
-0.024
-0.031
                                                             Uya
-0.013
      0.000
                                                                                                                                                                               -0.015
      1.000
2.000
3.000
                                                             -0.021
-0.029
-0.038
                                                                                                                                                                              -0.023
-0.032
                                                                                                                                                                              -0.040
      4.000
5.000
                                                             -0.046
-0.055
                                                                                                                      -0.038
-0.044
                                                                                                                                                                              -0.049
-0.058
      6.000
                                                             -0.065
                                                                                                                      -0.059
                                                                                                                                                                              -0.068
      7.000
8.000
                                                             -0.076
-0.086
                                                                                                                      -0.074
-0.089
                                                                                                                                                                              -0.078
-0.088
                                                            -0.007
-0.107
      9.000
                                                                                                                      -0.104
                                                                                                                                                                              -0.098
     10.000
                                                                                                                      -0.118
                                                                                                                                                                              -0.108
                 < Moment >
                 Disp.
                                  Force.
                                                    Ductility Factor
                                                                      End A
End B
                 Rya
                                  Mya
                                                    Uya
                 Rpa
                                                    Upa
                                  Mpa
                 Ryb
                                  Myb
                                                    Uyb
                                                                      Nonlinear Rotational Spring at End A
                Rpb Mpb < Shear Force > Disp. Force.
                                                    Upb
                                                                      Nonlinear Rotational Spring at End B
                                                    Ductility Factor
                                  Force.
                                                                      Nonlinear Shear Spring
                 Rsx
                                   Qsx
                                                    Usx
```

#### [2] In case of Column

| 0.000<br>1.000<br>2.000<br>3.000<br>4.000<br>5.000<br>6.000<br>7.000<br>8.000<br>9.000 | 1 R) 0.9130E-( 0.2023E-( 0.3949E-( 0.5875E-( 0.7703E-( 0.9534E-( 0.1142E-( 0.1338E-( 0.1522E-( 0.1694E-( 0.1856E-(                                                                                                    | 04 0.2518<br>04 0.4597<br>04 0.6677<br>04 0.8663<br>04 0.1062<br>03 0.1277<br>03 0.1496<br>03 0.1712<br>03 0.1882 | E+04 0.000<br>E+04 0.000<br>E+04 0.000<br>E+05 0.000<br>E+05 0.000<br>E+05 0.000<br>E+05 0.000<br>E+05 0.000<br>E+05 0.000 | Ryb<br>0.6594E-05<br>0.2078E-05<br>-0.2424E-05<br>-0.6825E-04<br>-0.1562E-04<br>-0.1763E-04<br>-0.1957E-04<br>-0.2143E-04<br>-0.2882E-04<br>-0.3887E-04 | 0.1242E+04<br>0.1651E+04<br>0.2060E+04<br>0.2480E+04<br>0.2821E+04<br>0.3507E+04<br>0.4218E+04<br>0.4920E+04<br>0.4884E+04                                                                                                  | Uyb<br>0.000<br>0.000<br>0.000<br>0.000<br>0.000<br>0.000<br>0.000<br>0.000<br>0.000<br>0.000                                                                                                    | Rxa<br>0.5818E-07<br>0.8740E-07<br>0.7622E-07<br>0.8504E-07<br>0.8545E-07<br>0.8772E-07<br>0.1075E-08<br>0.1032E-08<br>0.1037E-08 | Mxa<br>0.2760E+02<br>0.3197E+02<br>0.3618E+02<br>0.4035E+02<br>0.4054E+02<br>0.3963E+02<br>0.4162E+02<br>0.488E+02<br>0.489E+02<br>0.4791E+02<br>0.4917E+02 | Uxa<br>0.000<br>0.000<br>0.000<br>0.000<br>0.000<br>0.000<br>0.000<br>0.000 |
|----------------------------------------------------------------------------------------|----------------------------------------------------------------------------------------------------|----------------------------------------------------------------------------------------------------|----------------------------------------------------------------------------------------------------|----------------------------------------------------------------------------------------------------|----------------------------------------------------------------------------------------------------|----------------------------------------------------------------------------------------------------|----------------------------------------------------------------------------------------------------|----------------------------------------------------------------------------------------------------|-----------------------------------------------------------------------------|
|                                                                                        | Rya I<br>Ryb I<br>Rxa I                                                                                                    | Force.<br>Mya<br>Myb<br>Mxa<br>Mxb                                                                                | Ductility Fact<br>Uya<br>Uyb<br>Uxa<br>Uxb                                                                                 | End<br>End<br>End<br>End                                                                                                    | B (Botton                                                                                                    | m) Y-dire<br>m) X-dire                                                                                                    | ction<br>ction                                                                                                    |                                                                                                    |                                                                             |
|                                                                                        | Disp. I<br>Rsx (<br>Rsy (<br><axial ford<br="">Disp I<br/>Dz I<br/>&lt; Multi-spri</axial>                                                                                                    | Force.<br>Qsx<br>Qsy<br>ce><br>Force<br>Nz<br>ing >                                                               | Ductility Fact<br>Usx<br>Usy<br>Total Force fr<br>Nz2                                                                      | Non<br>Non<br>rom Spring                                                                                                    | linear Shear<br>linear Shear                                                                                                    |                                                                                                    | X-dired<br>Y-dired                                                                                                    |                                                                                                    |                                                                             |
|                                                                                        | C1D(a) (C2D(a) (C3D(a) (C4D(a) (C5D(a) (C5D(a) (C5D(a) (C5D(a) (C5D(a) (C5D(a) (C5D(b) (C5D(b) | Force. C1F(a) C2F(a) C3F(a) C3F(a) C4F(a) C5F(a) S51F(a) S2F(a) S3F(a) C1F(b) C2F(b) C3F(b) C4F(b) C5F(b) S5F(b)  | Ductility Fact C1U(a) C2U(a) C3U(a) C4U(a) C5U(a) S2U(a) S3U(a) S5U(a) C1U(b) C2U(b) C3U(b) C5U(b) S1U(b) S2U(b) S2U(b)    | or End End End End End End End End End End                                                                                                    | A Concre A Concre A Concre A Steel S A Steel S A Steel S A Steel S B Concre B Concre B Concre B Concre B Concre B Concre B Concre B Concre B Concre B Concre B Concre B Concre B Concre B Concre B Concre B Concre B Concre | ete Spring<br>ete Spring<br>ete Spring<br>ete Spring<br>ete Spring 1<br>Spring 2<br>Spring 3<br>Spring 4<br>Spring 5<br>ete Spring<br>ete Spring<br>ete Spring<br>ete Spring<br>ete Spring 1<br>Spring 2 | 2<br>3<br>4<br>5                                                                                                    |                                                                                                    |                                                                             |

|                                                                     | S3D(b)<br>S4D(b)<br>S5D(b)                                                                                                    | S3F(b)<br>S4F(b)<br>S5F(b)                                                                                                    | S3U(<br>S4U(<br>S5U(                                                                                      | b)                                                                                            |                                                                      | End<br>End<br>End                                                            | В                                                                    | Steel S                                                                                                    | Spring 3<br>Spring 4<br>Spring 5                                                                                                    |                                                                                                |       |                                                                             |
|---------------------------------------------------------------------|----------------------------------------------------------------------------------------------------|----------------------------------------------------------------------------------------------------|----------------------------------------------------------------------------------------------------|-----------------------------------------------------------------------------------------------|----------------------------------------------------------------------|------------------------------------------------------------------------------|----------------------------------------------------------------------|----------------------------------------------------------------------------------------------------|----------------------------------------------------------------------------------------------------|------------------------------------------------------------------------------------------------|-------|-----------------------------------------------------------------------------|
| [3] In ca                                                           | se of Wa                                                                                                    | ıll                                                                                                    |                                                                                                    |                                                                                               |                                                                      |                                                                              |                                                                      |                                                                                                    |                                                                                                    |                                                                                                |       |                                                                             |
| WA No.  0.000 1.000 2.000 3.000 4.000 5.000 6.000 7.000 8.000 9.000 | 0.2021<br>0.4037<br>0.6052<br>0.7957<br>0.9870<br>0.1180<br>0.1374<br>0.1565<br>0.1745                                                                                                    | E-04 0.5663<br>E-04 0.8491<br>E-04 0.1107<br>E-04 0.1326<br>E-03 0.1566<br>E-03 0.2011<br>E-03 0.2213<br>E-03 0.2356                                                                                                    | 5E+06<br>3E+06<br>1E+08<br>7E+07<br>3E+07<br>3E+07<br>3E+07<br>1E+07<br>3E+07                             | Uya<br>0.000<br>0.000<br>0.000<br>0.000<br>0.000<br>0.000<br>0.000<br>0.000<br>0.000<br>0.000 | 0.197<br>0.393<br>0.589<br>0.736<br>0.862<br>0.940<br>0.948<br>0.814 | 78E-05<br>37E-05<br>36E-05<br>34E-05<br>26E-05<br>08E-05<br>07E-05<br>42E-05 | -0.21<br>-0.42<br>-0.64<br>-0.84<br>-0.10<br>-0.12<br>-0.13<br>-0.15 | 74E+06<br>09E+06<br>84E+06                                                                                                    | Uyb<br>0.000<br>0.000<br>0.000<br>0.000<br>0.000<br>0.000<br>0.000<br>0.000<br>0.000<br>0.000                                                                                                    | 0.3191E-04<br>0.4177E-04<br>0.5129E-04<br>0.6023E-04<br>0.6880E-04<br>0.7668E-04<br>0.8341E-04 |       | Usx<br>0.000<br>0.037<br>0.055<br>0.072<br>0.089<br>0.104<br>0.119<br>0.132 |
|                                                                     | < Momer<br>Disp.<br>Rya<br>Ryb<br>Rxa<br>Rxb<br>< Shear                                                                                                    | Force.<br>Mya<br>Myb<br>Mxa<br>Mxb<br>Force >                                                                                                    | Uya<br>Uyb<br>Uxa<br>Uxb                                                                                  | lity Facto                                                                                    |                                                                      | End<br>End<br>End<br>End                                                     | B<br>A                                                               | (Bottor                                                                                                    | n) Y-dire                                                                                                    | ection                                                                                         |       |                                                                             |
|                                                                     | Disp.<br>Rsx<br><axial fo<="" td=""><td>Force.<br/>Qsx</td><td>Ducti<br/>Usx</td><td>lity Facto</td><td>r</td><td>Nonl</td><td>linear</td><td>Shear</td><td>Spring</td><td>X-dired</td><td>ction</td><td></td></axial>              | Force.<br>Qsx                                                                                                    | Ducti<br>Usx                                                                                              | lity Facto                                                                                    | r                                                                    | Nonl                                                                         | linear                                                               | Shear                                                                                                    | Spring                                                                                                    | X-dired                                                                                        | ction |                                                                             |
|                                                                     | Disp<br>Dz                                                                                                    | Force<br>Nz                                                                                                    | Nz2                                                                                                    | Force fro                                                                                     |                                                                      |                                                                              |                                                                      |                                                                                                    |                                                                                                    |                                                                                                |       |                                                                             |
|                                                                     | < Multi-s<br>Disp.<br>C11D(a)<br>C12D(a)<br>C13D(a)<br>C15D(a)<br>S11D(a)<br>S12D(a)<br>S13D(a)<br>S15D(a)<br>C11D(b)<br>C12D(b)<br>C13D(b)<br>C13D(b)<br>C15D(b)<br>S11D(b)<br>S11D(b)<br>S12D(b)<br>S13D(b)<br>S15D(b)<br>S15D(b) | pring > (sp<br>Force.<br>C11F(a)<br>C12F(a)<br>C13F(a)<br>C14F(a)<br>C15F(a)<br>S11F(a)<br>S12F(a)<br>S14F(a)<br>S15F(a)<br>C11F(b)<br>C12F(b)<br>C13F(b)<br>C15F(b)<br>S14F(b)<br>S14F(b)<br>S14F(b)<br>S14F(b)<br>S14F(b)<br>S15F(b) | rings 1* Ducti Ducti C11U C12U C13U C14U C14U S11U S12U S13U C13U C13U C13U S14U S15U S14U S15U S15U S15U | lity Facto I(a) I(a) I(a) I(a) I(a) I(a) I(a) I(a)                                            |                                                                      | End End End End End End End End End End                                      | A A A A A A A A B B B B B B B B B                                    | Concre<br>Concre<br>Steel S<br>Steel S<br>Steel S<br>Steel S<br>Concre<br>Concre<br>Concre<br>Concre<br>Steel S<br>Steel S<br>Steel S | ete Springete Springete Spring 11 Spring 12 Spring 13 Spring 14 Spring 15 Spring 15 Spring 15 Spring 17 Spring 17 Spring 17 Spring 17 Spring 17 Spring 17 Spring 17 Spring 18 Spring 18 Spring 18 Spring 18 Spring 18 Spring 18 Spring 18 Spring 18 Spring 18 Spring 18 | 9 12<br>9 13<br>9 14<br>9 15<br>9 11<br>9 12<br>9 13<br>9 14                                   |       |                                                                             |
| [4] In ca                                                           | se of Ver                                                                                                    | tical Spri                                                                                                    | ng                                                                                                    |                                                                                               |                                                                      |                                                                              |                                                                      |                                                                                                    |                                                                                                    |                                                                                                |       |                                                                             |
|                                                                     | Disp.<br>Dz                                                                                                    | Force.<br>Fz                                                                                                    | Ducti<br>Uz                                                                                               | lity Facto                                                                                    | r                                                                    |                                                                              |                                                                      |                                                                                                    |                                                                                                    |                                                                                                |       |                                                                             |
| [5] In ca                                                           |                                                                                                    | se Isolato                                                                                                    |                                                                                                    | _                                                                                             |                                                                      |                                                                              |                                                                      |                                                                                                    |                                                                                                    |                                                                                                |       |                                                                             |
|                                                                     | < Shear I<br>Disp.<br>Dx<br>Dy<br>Dv                                                                                                    | Force and<br>Force.<br>Qx<br>Qy<br>Fv                                                                                                    |                                                                                                    | Force><br>lity Facto                                                                          | r                                                                    | Y-dir                                                                        | ectio                                                                | n (Shea<br>n (Shea<br>n (Axial)                                                                                                    | r)                                                                                                    |                                                                                                |       |                                                                             |
| [6] In ca                                                           |                                                                                                    | mper and                                                                                                    | l Nons                                                                                                    | structura                                                                                     | ıl Wa                                                                | II                                                                           |                                                                      |                                                                                                    |                                                                                                    |                                                                                                |       |                                                                             |
|                                                                     | < Shear Disp.                                                                                                    | Force ><br>Force.<br>Qx                                                                                                    | Ducti<br>Ux                                                                                               | lity Facto                                                                                    | r                                                                    | X-diı                                                                        | rectio                                                               | n                                                                                                    |                                                                                                    |                                                                                                |       |                                                                             |

#### 7) "response\_node.txt"

```
Node number
                          2
                                    3
                                              4
                                    ž
                          6
                 5
                                              8
                 9
                                            12
                         10
                                  11
               13
                                  15
                         14
                                            16
                                                                         Node number in each floor
                                                    17
         center
                      of gravity:
   1F
                         19
                                  20
               18
                                            21
                         23
                                  \overline{24}
                                            25
               22
               26
                         27
                                  28
                                            29
               30
                         31
                                  32
                                            33
                 dx
0.0000E+00
 kstep node
                                  dy
0.0000E+00
                                                  dz
0.0000E+00
                                                                                                                                                   fz
0.0000E+00
                                                                  0.0000E+00
                                                                                  0.0000E+00
                                                                                                  0.0000E+00
                                                                                                                   0.0000E+00
                                                                                                                                   0.0000E+00
                  0.0000E+00
                                  0.0000E+00
                                                  0.0000E+00
                                                                  0.0000E+00
                                                                                  0.0000E+00
                                                                                                   0.0000E+00
                                                                                                                   0.0000E+00
                                                                                                                                   0.0000E+00
                                                                                                                                                   0.0000E+00
                 0.0000E+00
0.0000E+00
                                  0.0000E+00
0.0000E+00
0.0000E+00
                                                  0.0000E+00
0.0000E+00
                                                                  0.0000E+00
0.0000E+00
                                                                                  0.0000E+00
0.0000E+00
                                                                                                  0.0000E+00
0.0000E+00
                                                                                                                   0.0000E+00
0.0000E+00
                                                                                                                                   0.0000E+00
0.0000E+00
                                                                                                                                                   0.0000E+00
0.0000E+00
              3
4
5
                  0.0000E+00
                                                  0.0000E+00
                                                                  0.0000E+00
                                                                                  0.0000E+00
                                                                                                   0.0000E+00
                                                                                                                   0.0000E+00
                                                                                                                                   0.0000E+00
                                                                                                                                                   0.0000E+00
              6
7
                 0.0000E+00
                                  0.0000E+00
                                                  0.0000E+00
                                                                  0.0000E+00
                                                                                  0.0000E+00
                                                                                                   0.0000F+00
                                                                                                                   0.0000E+00
                                                                                                                                   0.0000E+00
                                                                                                                                                   0.0000E + 00
                  0.0000E+00
                                  0.0000E+00
                                                  0.0000E+00
                                                                  0.0000E+00
                                                                                  0.0000E+00
                                                                                                   0.0000E+00
                                                                                                                   0.0000E+00
                                                                                                                                   0.0000E+00
                                                                                                                                                   0.0000E+00
                                  0.0000E+00
0.0000E+00
0.0000E+00
                                                  0.0000E+00
0.0000E+00
                                                                  0.0000E+00
0.0000E+00
0.0000E+00
                                                                                                  0.0000E+00
0.0000E+00
0.0000E+00
                                                                                                                   0.0000E+00
0.0000E+00
                                                                                                                                   0.0000E+00
0.0000E+00
                  0.0000E+00
                                                                                  0.0000E+00
                                                                                                                                                   0.0000E+00
                 0.0000E+00
0.0000E+00
                                                                                  0.0000E+00
                                                                                                                                                   0.0000E+00
                                                  0.0000E+00
                                                                                                                   0.0000E+00
                                                                                                                                   0.0000E+00
                                  0.0000E+00
0.0000E+00
                                                                  0.0000E+00
0.0000E+00
                                                  0.0000E+00
0.0000E+00
                                                                                                                                   0.0000E+00
0.0000E+00
                 0.0000E+00
                                                                                  0.0000E+00
                                                                                                   0.0000E+00
                                                                                                                   0.0000E+00
                                                                                                                                                   0.0000E+00
                 0.0000E+00
                                                                                  0.0000E+00
                                                                                                   0.0000E+00
                                                                                                                   0.0000E+00
                                                                                                                                                   0.0000E+00
             13
                 0.0000E+00
                                  0.0000E+00
                                                  0.0000E+00
                                                                  0.0000E+00
                                                                                  0.0000E+00
                                                                                                   0.0000E+00
                                                                                                                   0.0000E+00
                                                                                                                                   0.0000E+00
                                                                                                                                                   0.0000E+00
                 0.0000E+00
                                                  0.0000E+00
                                                                  0.0000E+00
                                                                                  0.0000E+00
                                                                                                   0.0000E+00
                                                                                                                                   0.0000E+00
                                                                                                                                                   0.0000E+00
                                  0.0000E+00
                                                                                                                   0.0000E+00
                  0.0000E+00
                                  0.0000E+00
                                                  0.0000E+00
                                                                  0.0000E+00
                                                                                  0.0000E+00
                                                                                                   0.0000E+00
                                                                                                                   0.0000E+00
                                                                                                                                   0.0000E+00
                                                                                                                                                   0.0000E+00
                 0.0000E+00
0.0000E+00
                                 0.0000E+00
0.0000E+00
                                                  0.0000E+00
0.0000E+00
                                                                  0.0000E+00
0.0000E+00
                                                                                  0.0000E+00
0.0000E+00
                                                                                                  0.0000E+00
0.0000E+00
                                                                                                                   0.0000E+00
0.0000E+00
                                                                                                                                  0.0000E+00
0.0000E+00
                                                                                                                                                   0.0000E+00
0.0000E+00
            18 -0.6370E-17 -0.6150E-18 -0.4916E-01
19 -0.6370E-17 -0.1689E-17 -0.2643E-01
20 -0.6370E-17 -0.2763E-17 -0.2643E-01
                                                                                                  0.1790E-20
0.1790E-20
0.1790E-20
                                                                  0.3620E-06
                                                                                  0.5681E-05
                                                                                                                   0.5645E-07
                                                                                                                                  -0.3387E-07
                                                                                                                                                  -0.4500E+03
                                                                                                                   0.5645E-07
0.5645E-07
                                                                  0.3191E-05
0.3191E-05
                                                                                  0.0000E+00
0.0000E+00
                                                                                                                                  kstep
                                            calculation step in static analysis
                             nodė
                                            node number
              < Displacement>
                                            displacement in X-direction (cm) displacement in Y-direction (cm) displacement in Z-direction (cm)
                             dx
                             dy
                             ďz
                                            rotational angle around X-direction rotational angle around Y-direction
                             rx
                             ry
                                            rotational angle around Z-direction)
                             r7
              <Force>
                                            force in X-direction (kN)
                             fx
                                            force in Y-direction (kN)
force in Z-direction (kN)
                             fy
fz
```

## 6) "max\_\*\*\*\*.txt"

In this file, the maximum stress and displacement of each member and the maximum story responses are saved.

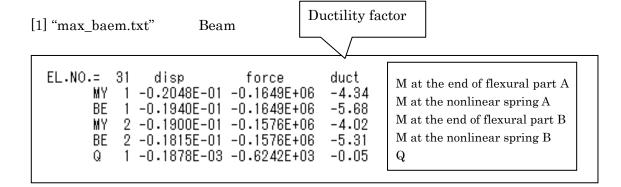

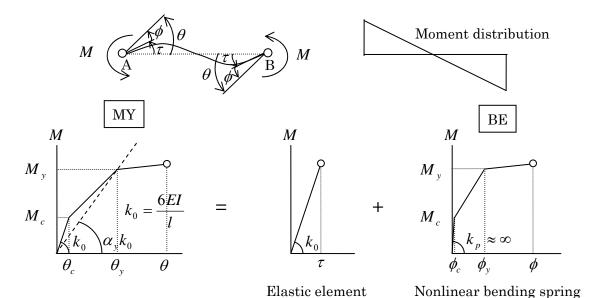

## [2] "max\_column.txt" Column

| EL.NO.= 1 disp force duct MY 1 0.1892E-01 0.1102E+06 3.91 CO 1 0.9352E+00 -0.5956E+03 -7.22 / CO 2 -0.6541E-02 -0.8083E+03 0.05 / CO 3 0.9370E+00 -0.5952E+03 -7.23 / CO 4 -0.6149E-02 -0.7599E+03 0.05 / CO 5 0.4656E+00 -0.1498E+03 -3.59 / MY 2 0.1627E-02 0.6002E+05 0.34 CO 1 -0.4900E-02 -0.6055E+03 0.04 / CO 2 0.8132E-01 -0.5916E+03 -0.63 / CO 3 -0.4907E-02 -0.6064E+03 0.04 / CO 4 0.7735E-01 -0.5925E+03 -0.60 / CO 5 0.3856E-01 -0.1498E+03 -0.30 / Q 1 0.1113E-03 0.5848E+03 0.03 Q 2 0.1542E-04 0.8097E+02 0.00 N 0.5191E+00 -0.2963E+04 | ST 2 -0.8541E-02 -0.1408E+03 -0.05<br>ST 3 0.9370E+00 0.1246E+04 7.23<br>ST 4 -0.6149E-02 -0.1323E+03 -0.05<br>ST 5 0.0000E+00 0.0000E+00 0.00<br>MX 2 0.1666E-03 0.1575E+05 0.00<br>ST 1 -0.4900E-02 -0.1055E+03 -0.04<br>ST 2 0.8132E-01 0.8726E+03 0.63<br>ST 3 -0.4907E-02 -0.1056E+03 -0.04<br>ST 4 0.7735E-01 0.8431E+03 0.60 |
|----------------------------------------------------------------------------------------------------|----------------------------------------------------------------------------------------------------|
|----------------------------------------------------------------------------------------------------|----------------------------------------------------------------------------------------------------|

# [3] "max\_wall.txt", Wall

| N 0.440E+01 -0.716E+04 | MY 1<br>MXA 1<br>CO 2<br>CO 3<br>CO 4<br>CO 5<br>CO 10<br>CO 11<br>CO 12<br>CO 13<br>CO 14<br>CO 15<br>MY 2<br>MXA 2<br>CO 3<br>CO 14<br>CO 15<br>CO 10<br>CO 10<br>CO | disp<br>0.172E-01<br>-0.525E-05<br>0.991E+01<br>0.881E+01<br>0.981E+01<br>0.931E+01<br>-0.150E+00<br>-0.124E+01<br>-0.124E+01<br>-0.124E+01<br>-0.693E+00<br>0.720E+01<br>0.576E+01<br>0.431E+01<br>0.286E+01<br>0.142E+01<br>-0.902E-03<br>-0.881E-02<br>0.140E+00<br>0.837E-01<br>0.682E+00<br>0.625E+00<br>0.383E+01<br>-0.154E+00<br>-0.195E+01<br>-0.195E+00<br>-0.195E+00<br>-0.109E+00<br>-0.126E+00<br>0.274E+00<br>0.274E+00<br>0.274E+00<br>0.212E-01<br>-0.251E-01<br>0.225E-03<br>-0.151E-05<br>-0.151E-05<br>0.440E+01 | -0.386E+04 50.253E+04 00.386E+04 50.125E+04 30.134E+03-330.146E+03-260.171E+03-130.155E+03 -60.555E+07 -00.307E+05 -70.882E+02 -00.170E+03 -30.164E+03 -20.381E+02 -10.173E+04 00.272E+04 00.291E+04 00.291E+04 00.195E+03 -10.176E+03 -00.150E+03 -00.127E+03 -00.127E+03 00.127E+03 00.870E+01 00.870E+01 0. | 58 03 | 11<br>12<br>13<br>14<br>15<br>2<br>1<br>2<br>3<br>4<br>5<br>6<br>7<br>8<br>9<br>10<br>11<br>12<br>13<br>14<br>14<br>15 | force -0.525E-05 0.991E+01 0.881E+01 0.981E+01 0.872E+01 0.000E+00 -0.150E+00 -0.124E+01 -0.144E+00 -0.124E+01 0.000E+00 0.720E+01 0.576E+01 0.431E+01 0.286E+01 0.142E+01 -0.379E-04 0.140E+00 0.837E-01 0.682E+00 0.000E+00 0.000E+00 -0.981E-01 -0.154E+00 -0.109E+00 -0.109E+00 -0.109E+00 0.274E+00 0.200E+00 0.2126E+00 0.512E-01 -0.251E-01 | duct -0.664E+03 0.129E+04 0.128E+04 0.128E+04 0.000E+00 -0.847E+03 -0.124E+04 -0.812E+03 -0.124E+04 0.115E+04 0.115E+04 0.114E+04 0.114E+04 0.114E+04 0.123E+04 0.123E+04 0.000E+00 -0.555E+03 -0.873E+03 -0.873E+03 -0.873E+03 -0.934E+03 0.000E+00 0.113E+04 0.104E+04 0.104E+04 0.104E+03 | 40.49<br>45.08<br>40.06<br>0.00<br>-0.69<br>-5.71<br>-0.66<br>-5.68<br>0.00<br>33.08<br>26.44<br>19.80<br>0.31<br>0.85<br>0.70<br>3.13<br>2.87<br>0.00<br>-0.45<br>-0.71<br>-0.50 |
|------------------------|----------------------------------------------------------------------------------------------------|----------------------------------------------------------------------------------------------------|----------------------------------------------------------------------------------------------------|-------|----------------------------------------------------------------------------------------------------|----------------------------------------------------------------------------------------------------|----------------------------------------------------------------------------------------------------|----------------------------------------------------------------------------------------------------|
|------------------------|----------------------------------------------------------------------------------------------------|----------------------------------------------------------------------------------------------------|----------------------------------------------------------------------------------------------------|-------|----------------------------------------------------------------------------------------------------|----------------------------------------------------------------------------------------------------|----------------------------------------------------------------------------------------------------|----------------------------------------------------------------------------------------------------|

#### STERA 3D Manual

### [4] "max\_structure.txt" Floor response

| F | h         | sdx       | sdy       | SSX       | SSY        | sf×       | sfy       | dx        | dy        | dz        | rz        |
|---|-----------|-----------|-----------|-----------|------------|-----------|-----------|-----------|-----------|-----------|-----------|
| 7 | 0.400E+03 | 0.730E+01 | 0.114E-01 | 0.658E+01 | -0.446E+03 | 0.854E+04 | 0.765E+02 | 0.560E+02 | 0.948E-02 | 0.000E+00 | 0.121E-06 |
| 6 | 0.400E+03 | 0.738E+01 | 0.146E-01 | 0.666E+01 | -0.377E+03 | 0.139E+05 | 0.124E+03 | 0.487E+02 | 0.830E-02 | 0.000E+00 | 0.000E+00 |
| 5 | 0.400E+03 | 0.746E+01 | 0.163E-01 | 0.676E+01 | -0.309E+03 | 0.183E+05 | 0.164E+03 | 0.413E+02 | 0.711E-02 | 0.000E+00 | 0.000E+00 |
| 4 | 0.400E+03 | 0.813E+01 | 0.185E-01 | 0.746E+01 | -0.240E+03 | 0.219E+05 | 0.197E+03 | 0.339E+02 | 0.583E-02 | 0.000E+00 | 0.000E+00 |
| 3 | 0.400E+03 | 0.899E+01 | 0.202E-01 | 0.838E+01 | -0.171E+03 | 0.249E+05 | 0.224E+03 | 0.257E+02 | 0.455E-02 | 0.000E+00 | 0.000E+00 |
| 2 | 0.400E+03 | 0.947E+01 | 0.201E-01 | 0.896E+01 | -0.103E+03 | 0.272E+05 | 0.245E+03 | 0.167E+02 | 0.309E-02 | 0.000E+00 | 0.000E+00 |
| 1 | 0.400E+03 | 0.726E+01 | 0.105E-01 | 0.704E+01 | -0.343E+02 | 0.289E+05 | 0.262E+03 | 0.726E+01 | 0.157E-02 | 0.000E+00 | 0.000E+00 |

F story number
h story height (cm)

<Maximum relative story displacement>
sdx story drift in X-direction (cm)
sdy story drift in Y-direction (cm)
ssx story drift in Y-direction (cm), shear component
ssy story drift in Y-direction (cm), shear component
<Maximum story shear force>
sfx story shear force in X-direction (kN)
sfy story shear force in Y-direction (kN)
<Maximum displacement from the ground at the center of gravity in each floor>
dx displacement in X-direction (cm)
dy displacement in Y-direction (cm)
rz rotational angle around Z-direction

#### 7) "data\_\*\*\*\*.txt"

To know the member number and member properties, please refer to "data\_\*\*\*.txt".

```
Member number for Beam
                          (total = 178)
                                                 Member number
  0F
        0
                                  3
                                       0
                       0
                                                 C---B---C---B---C---
        4
             0
                  5
                             6
                                  Ω
                                       7
        0
             8
                  0
                       9
                                 10
                                       0
                            0
       11
             0
                 12
                       0
                            13
                                 0
                                      14
                                                 В
        0
            15
                  0
                      16
                            0
                                 17
                                       0
                                                 21
       18
             0
                 19
                       0
                            20
                                 0
                                                 \mathbf{C}
            22
                      23
                                 24
        0
                  0
                                       0
  1F
        0
            25
                            0
                                 26
                                      0
                  0
                       0
       27
            0
                 28
                       0
                            29
                                      30
                                 -0
       0
                      32
            31
                 0
                            0
                                 33
                                      0
       34
                            36
            0
                 35
                       0
                                 0
                                      37
        0
            38
                  0
                      39
                            0
                                 40
                                      0
       41
             0
                 42
                       0
                            43
                                 0
                                      44
        0
            45
                       0
                            0
                                 46
                  0
                                       0
  --- inelastic properties member = 1 --- (type = 1)
  steel reinforcement
    (up)
              10- at = 11.400
    (down)
              10- at = 11.400
  shear reinforcement
     2- at = 5.067 @ 5.000
  material strength
     Fc = 2.50
                        Sy =
                               42.90
                                          Sy(shear) =
                                                         42.90
                                                                    Properties
  bending-spring No. 1
     Mc = 217142.632
                       M_V = 651427.895
     Rc = 0.258E-05
                       Ry = 0.258E-02
  bending-spring No. 2
                       My = 651427.895
     Mc = 217142.632
     Rc = 0.258E-05
                       Ry = 0.258E-02
  shear-spring No. 1
           1984.618
     Qc =
                               3969.236
                                          Qu =
                                                  3979.159
                       Qy =
     Rc = 0.204E-03
                       Ry = 0.102E-02
                                          Ru =
                                                0.204E-02
```